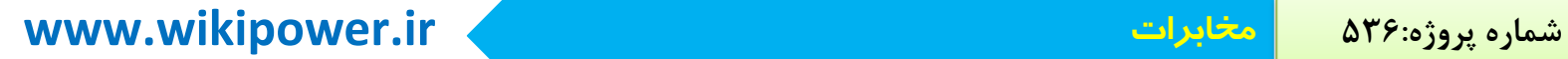

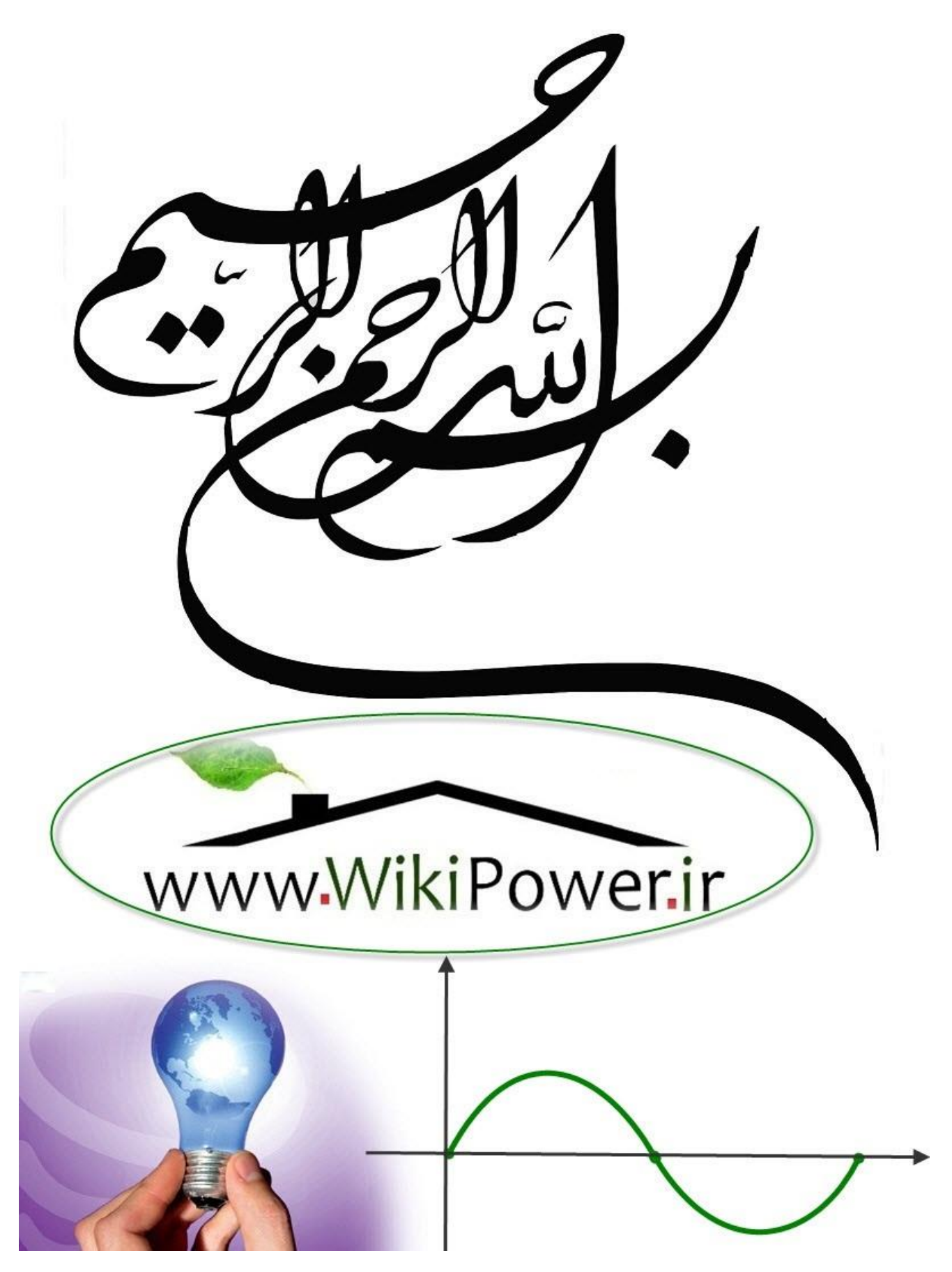

**موضوع پروژه**:

با خاربات WikiPower.ir

**برای خرید فایل wordاین پروژه اینجا کلیک کنید. ) شماره پروژه = 536 ( پشتیبانی: 09355405986**

**برای دریافت فایل** word**پروژه به سایت ویکی پاور مراجعه کنید. فاقد آرم سایت و به همراه فونت های الزمه**

### **چکیده**

در این گزارش در فصل اول به معرفی مرکز تحقیقات مخابرات ایران )ITRC )و معرفی پژوهشکده های موجود در این می پردازیم. سپس در فصل دوم به مطالعهی چیپهای خانواده ی DSP، مزیتها و معماری داخلی آن پرداخته و به مطالعه یک نوع بسیار پر کاربرد این نوع چیپها را تحت عنوان X54C 320TMS و مقایسه آن با دیگر چیپهای DSP می پردازیم. در فصل سوم استاندارد مخابراتی کدینگ .729G در مراکز PSTN را مورد بررسی قرار داده و بلوک دیاگرامها، الگوریتمها و روشهای ایجاد و ساده سازی این کدینگ را مورد مطالعه قرار خواهیم داد.

امید است این گزارش مورد توجه قرار گیرد.

WikiPower.ir

**برای دریافت فایل** word**پروژه به سایت ویکی پاور مراجعه کنید. فاقد آرم سایت و به همراه فونت های الزمه**

فهرست

**فصل اول: معرفی مرکز تحقیقات مخابرات ایران:**

تاریخچه:

پژوهشکده ی فناوری ارتباطات:

پژوهشکده امنیت فناوری اطالعات و ارتباطات:

پژوهشکده ی مطالعات راهبردی و اقتصادی:

**فصل دوم: مروری بر خانواده ی DSP( X 54C 320TMS)**

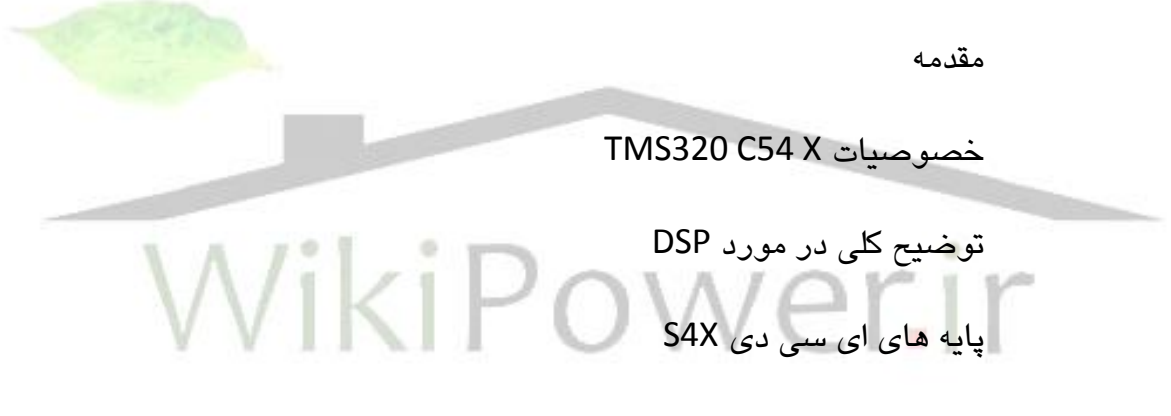

معماری پردازنده

**فصل سوم: استاندارد کدینگ .729G**

توضیح کلی در مورد کد کننده دلیل انتخاب **.729G** بلوک دیاگرام مدل CELP

بلوکهای **.729G**

**برای دریافت فایل** word**پروژه به سایت ویکی پاور مراجعه کنید. فاقد آرم سایت و به همراه فونت های الزمه**

پیش پردازش Pre-Processing

آنالیز تخمین خطی و کنوانتیزاسیون

پنجره کردن و محاسبه ی Correction Auto

الگوریتم لوینسن – دوربین

تبدیل LP به Lsp

کوانتیزاسیون ضرایب Lsp

تبدیل ضرایب Lsp به LP

Perceptual Weighting

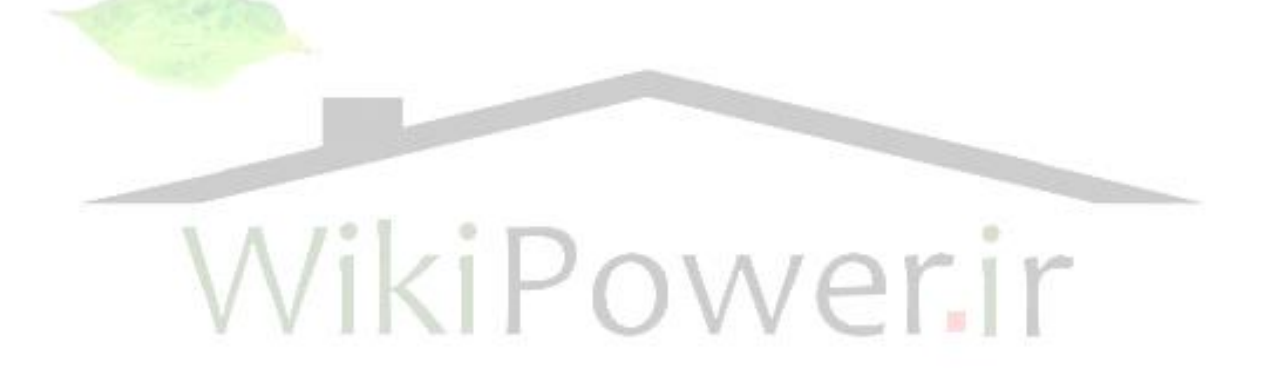

**برای دریافت فایل** word**پروژه به سایت ویکی پاور مراجعه کنید. فاقد آرم سایت و به همراه فونت های الزمه**

**فهرست جدول ها:**

جدول شماره ۱- خانواده سری 54x

جدول شماره ۲– استفاده از باس های آدرس

جدول شماره ۳- نمودار حافظه پردازنده

جدول شماره ٤– انواع پورت سریال

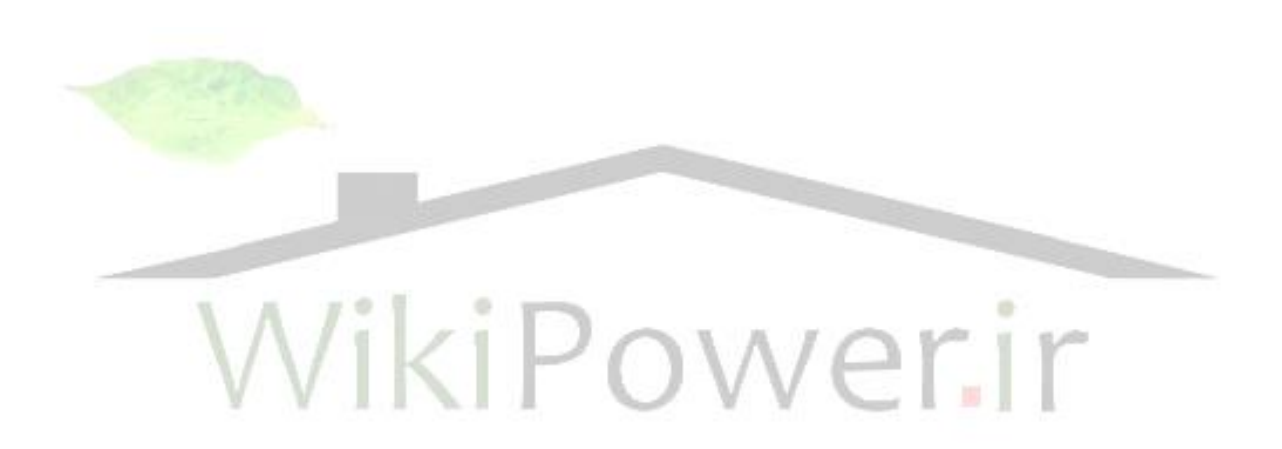

**برای دریافت فایل** word**پروژه به سایت ویکی پاور مراجعه کنید. فاقد آرم سایت و به همراه فونت های الزمه**

- **فهرست اشکال:**
- شکل شمارهی ۱- معماری پردازنده
- شکل شمارهی ۲- بخش محاسباتی پردازنده
	- شکل شمارهی ۳- مدل حافظه پردازنده
	- شکل شمارهی ٤– حافظهی بسط یافته
	- شکل شمارهی ٥– اتصالات پورت سریال
- شکل شمارهی ٦- بلوک دیاگرام معماری پورت سریال
	- شکل شمارهی ۷- بلوک دیاگرام استاندارد
		- شکل شمارهی ۸- ساختار Encoder
		- شکل شمارهی ۹- ساختار Decoder

WikiPower.ir

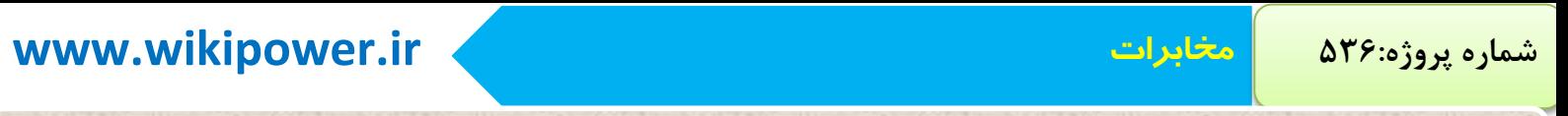

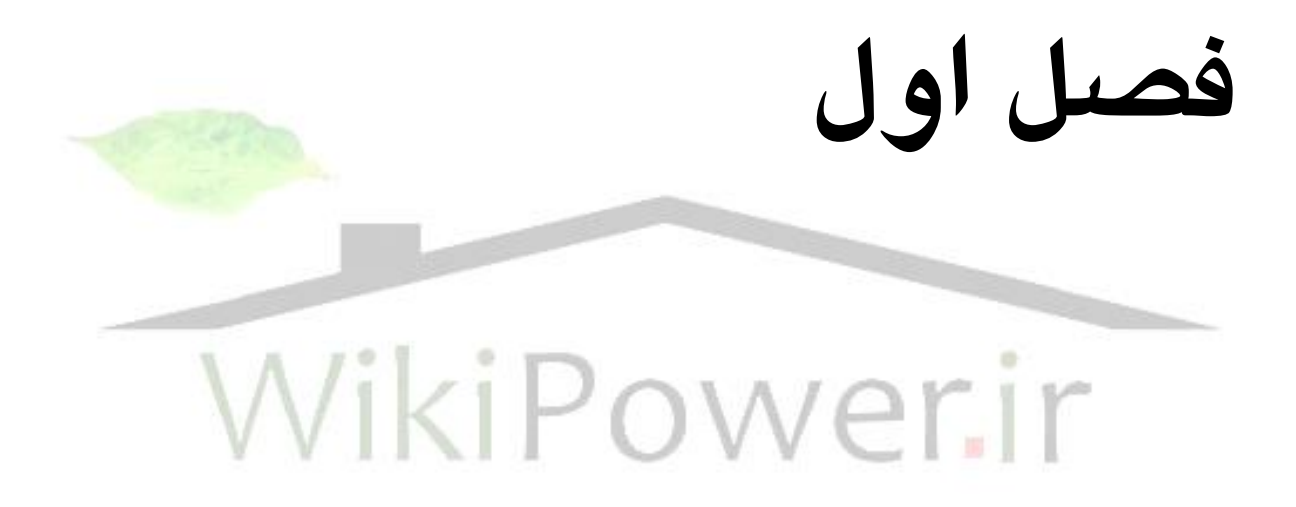

**برای دریافت فایل** word**پروژه به سایت ویکی پاور مراجعه کنید. فاقد آرم سایت و به همراه فونت های الزمه**

**-1 معرفی مرکز تحقیقات مخابرات ایران:** مرکز تحقیقات مخابرات ایران به عنوان قدیمی ترین مرکز پژوهش در حوزهی فناوری اطالعات )ICT )، با بیش از 37 سال سابقه تجربه علمی در امر تحقیق و مشاور ما در وزارت متبوع، اصلی ترین پایگاه تحقیقات در زمینهی ارتباطات و فناوری اطالعات در کشور است. این مجموعه هم اینک با برخورداری از کادری تخصصی و مجرب در حوزه های مختلف )ICT )و دیگر امکانات پژوهش و آزمایشگاهی پیشرفته در قالب چهار پژوهشکده -1 فناوری اطالعات -2 فناوری ارتباطات -3 امینت -4 مطالعات راهبردی و اقتصادی

فعالیتهای تحقیقاتی عمده ای را دنبال می کند.

**-2 تاریخچه:**

این مرکز در سال 1349 با امضای تفاهم نامه ای بین دول ایران و ژاپن تاسیس شد و به طورمحدود فعالیتهای تحقیقاتی بنیادی خود را که پیش از انقالب شکوهمند اسالمی عمدتاً ماهیتی دانشگاهی داشت، آغاز کرد. با پیروزی انقالب اسالمی و تصویب شورای عالی انقالب فرهنگی ادارهی امور مرکز تحقیقات مخابرات ایران به وزارت پست و تلگراف و تلفن )ارتباطات و فناوری اطلاعات) واگذار شد و به عنوان بازوی تحقیقاتی و مشاوره ای در این وزارتخانه فعالیتهای گسترده ای را دنبال کرد. بازنگری در ساختار فعالیتهای مرکز، هدف خودکفایی، استقالل فنی و تخصصی، مسئوالن را بر آن داشت تا نسبت به تحقیق توسعه به ویژه تحقیقات کاربردی در زمینه ی فناوری مخابراتی اولویت خاصی قائل شود. در سال 1376 مرکز تحقیقات مخابرات ایران به پژوهشکده ارتقا یافت و در سال 1384 با تاسیس سه پژوهشکده به پژوهشگاه تبدیل شد. این مرکز هم اینک با دارا بودن چهار پژوهشکده به عنوان پژوهشگاهی تحقیقاتی، قطب پژوهشی فناوری ارتباطات و اطالعات محسوب می شود و نقش مهم را به عنوان مشاور مادر در بخش )ICT )دارا می باشد.

**برای دریافت فایل** word**پروژه به سایت ویکی پاور مراجعه کنید. فاقد آرم سایت و به همراه فونت های الزمه**

**-3 پژوهشکده ی فناوری ارتباطات:**

ارائه ی مشاور در حوزه ی فناوری ارتباطات برای شرکتهای زیر مجموعه مزارت ارتباطات و فناوری اطالعات در زمینه های شناخت، طراحی، کاربردی، بهینه سازی، توسعه و استفاده از تکنولوژی های نوین مخابراتی به منظور پشتیبانی علمی و عملی از صنعت و بازار ارتباطات کشور و مدیریت و هدایت عرصه تحقیقات علمی، فنی، اقتصادی و اجتماعی در حوزه های فناوری ارتباطات در کشور هماهنگی، نظارت و پشتیبانی براین فعالیتها را بر عهده دارد. همچنین می توان به تهیه استاندارد های ملی تست و تایید نمونه تجهیزات و خدمات در زمینه ی فناوری ارتباطات در قالب ایجاد و حمایت آزمایشگاهی ملی مرتبط و ایجاد بستر مناسب برای بومی سازی، توسعه و تجهیز سیستمها و خدمات مرتبط با اتباطات رادیویی، ثابت، نوری ایستگاههای زمینی ماهواره ای و همچنین نرم افزار ها و سخت افزار های مدیریت یکپارچه شبکه های مخابراتی به میزان حداقل %30 در کشور اشاره کرد.

**-4 پژوهشکده ی امینت فناوری اطالعات و ارتباطات:**

پوشش کاملتر موضوعات مرتبط با افتا (امنیت فضای تبادل اطلاعات)، پوشش انواع نیازمندیهای تحقیقاتی افتا در مجموعهی وزارت ارتباطات و فناوری اطالعات، تشخیص نیازمندیهای تحقیقاتی آتی افتا در مجموعه وزارت ارتباطات و فناوری اطالعات از طریق آینده پژوهشی و توجه به فناوریهای نوین افتا، همگام با توسعه ی فناوریهای حوزه ی ارتباطات و اطالعات در جهان، استفاده از حداکثر توان آموزشی، پژوهشی، صنعتی و اجرایی کشور به منظور تحقق نیازمندیهای تحقیقاتی افتا در مجموعه وزارت ارتباطات و فناوری اطالعات، برنامه ریزی، هدایت و حمایت از بومی سازی فناوریهای افتا به منظور پوشش نیازمندیهای امنیتی در مجموعه وزارت ارتباطات و فناوری اطالعات را بر عهده دارد.

**-5 پژوهشکده ی مطالعات راهبردی و اقتصادی:**

**برای دریافت فایل** word**پروژه به سایت ویکی پاور مراجعه کنید. فاقد آرم سایت و به همراه فونت های الزمه**

با توجه به اهداف کلی برنامه توسعه چهارم تا سال 1388 که نیاز به سیاست گذاری، برنامه ریزی و سرمایه گذاری وارد مشارکت بخش خصوصی در این توسعه الزامی است. بنابراین در جهت کاهش تصدی گری دولت و آزاد سازی منابع دولت مسئله ی خصوصی سازی و آزاد سازی مطرح می گردد بطوریکه با قیمتهای مناسب و مشتری مداری نسبت به ارائه ی سرویسها اقدام گردد. بنابراین نیاز به مطالعات اقتصادی، فنی حقوقی در رابطه با چگونگی رقابت، قیمت گذاری، تهیه قوانین و مقررات مطرح می گردد. از طرفی لزوم ارائه سرویس به نقاط محروم با توجه به خصوصی سازی همچنان به عهده ی دولت است از جمله مسائلی است که باید در نظر گرفته شود.

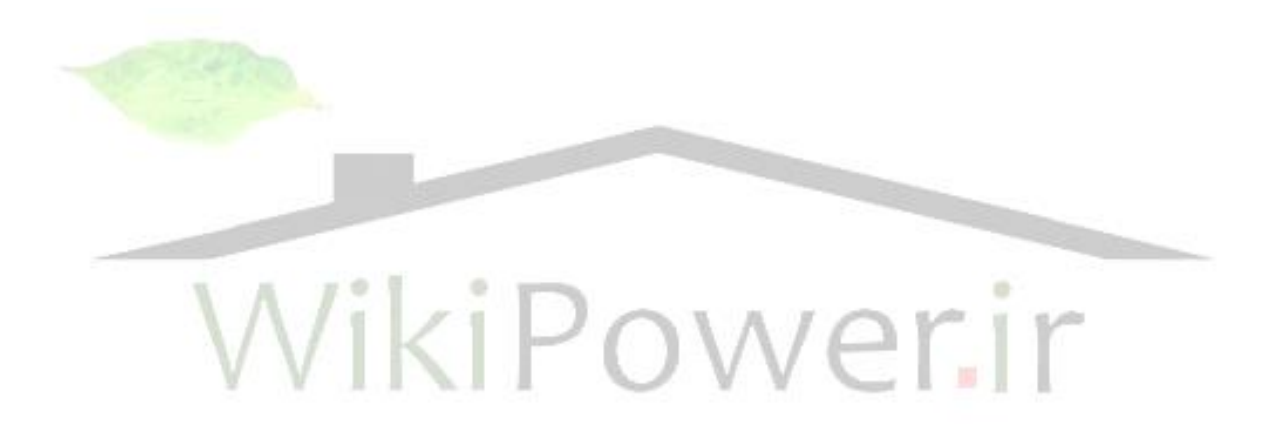

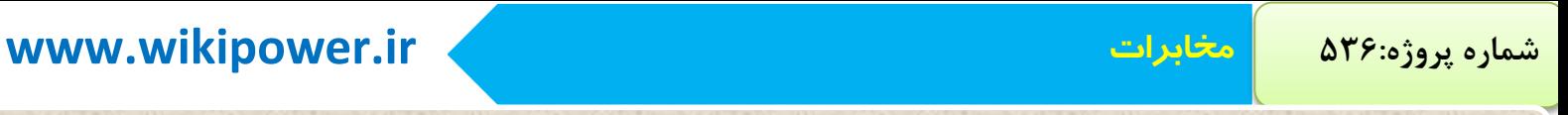

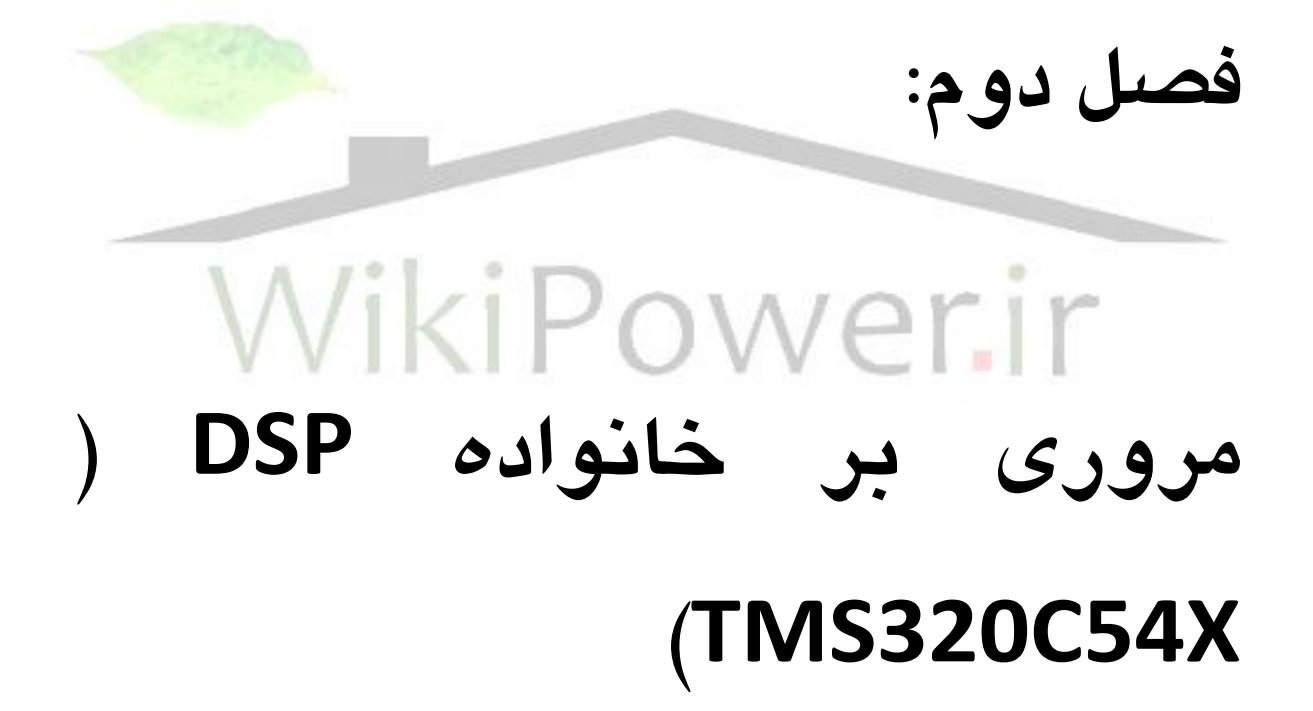

### **مقدمه**

 کارت VCU در بخش باند پایه عملیات فشرده سازی و فریمینگ صوتی را انجام می دهد تا هر کانال صوتی 64Kbps بعد از انجام کدینگ G.726 ( ADPCM ) با نرخ 16Kbps به بخش فریمینگ ارسال شده و با اضافه شدن سربار فریمینگ جهت ارسال و دریافت صحیح بیت ها در مبدا و مقصد ، در نهایت با پهنای باند Kbps19.2 به مودم ماهواره ای تحویل داده شده و از آنجا وارد کانال ماهواره ای شود . در طراحی کارت VCU فعلی از آی سی های ADPCM شرکت Zarlink استفاده شده است که ضمن سادگی کار ، در حداقل زمان ، کارت راه اندازی شود . با توجه به گران بودن پهنای باند ماهواره ای به نظر می رسد در این کارت می بایست از استانداردهای فشرده سازی دیگری استفاده شود تا با پهنای باند کمتری صوت انتقال یابد . از جمله این استانداردها می توان به .729G اشاره نمود که ضمن مقبولیت عام ، صوت را تا میزان Kbps8 فشرده می نماید . لیکن اجرای آن نیاز به استفاده از DSP دارد تا بتوان این استانداردها که ماهیتی ریاضی دارند را در کارت پیاده سازی نمود . در واقع جهت توسعه آتی سیستم در بخش صوت و کارت VCU ، کافیست به جای آی سی های ADPCM از DSP استفاده نمود تا بتوان الگوریتم های مورد نظر را پیاده سازی نمود . نکته مهم در این توسعه عدم تغییر در ساختار کارت است . در واقع با تغییر ذکر شده سایر ماژول های کارت تغییر نمی کنند از جمله بخش فریمینگ و ارسال و دریافت به مودم ماهواره ای که همچنان به همان صورت در FPGA های برد قرار می گیرند .

در این فصــل مطالعه مقدماتی در مورد DSP و اســتاندارد G.729 انجام شــده اســت تا پیش زمینه الزم جهت توسعه آتی سیستم حاصل گردد . با توجه به این نکته که ظرفیت و تعداد کانال های صلوتی یک ایسلتگاه که وارد کانال ماهواره ای می شلوند بسلیار محدود

**برای دریافت فایل** word**پروژه به سایت ویکی پاور مراجعه کنید. فاقد آرم سایت و به همراه فونت های الزمه**

ا ست ) چون هر ای ستگاه نهایت 64 م شترك دارد و طبق آمار تماس های هم زمان با خارج از ایستگاه کمتر از ١٦ تماس است ) با بررسی های انجام شده DSP های سری 54X برای این کاربرد کفایت می کنند ضــــمن آنکه این خانواده از DSP ها با قیمت مناســــب در داخل کشور وجود دارند که این مطلب از اهمیت به سزایی در بخش تولید برخوردار است .

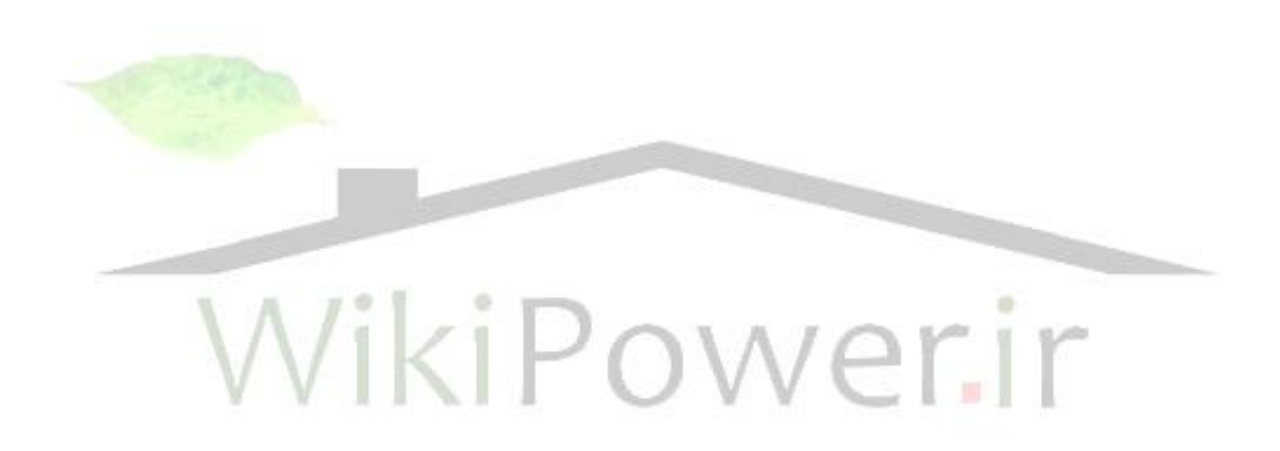

**برای دریافت فایل** word**پروژه به سایت ویکی پاور مراجعه کنید. فاقد آرم سایت و به همراه فونت های الزمه**

**TMS320C54X خصوصیات** معماری پی شرفته چند با سه با سه باس مجزا برای حافظه دیتای 16 بیتی و یک باس حافظه برنامه 45 بیت واحد منطقی محاسللباتی )ALU )شللامل یک شللیفت دهنده 45 بیتی و دو انباره 40 بیتی مستقل ضرب کننده موازی 17×17 بیت جفت شده با یک جمع کننده ا ختصاص یافته 40 بیتی برای عملیات جمع / ضرب )MAC )تک سیکلی بدون Pipeline واحد مقایسللله – انتخاب و ذخیره ) CSSU )برای انتخاب مقایسللله / جمع عملگر Viterbi \* رمزگذاری توانی برای محاســـبه یک مقدار توانی از یک انباره ٤٠ بیتی در یک سیکل تکی دو تولید کننده آدرس با هشت ث بات کمکی و دو واحد محاسباتی ثابت کمکی ) )ARAU باس دیتا با یک خصیصه نگهدارنده باس باس آدرس با یک خصیصه نگهدارنده باس) فقط 548 و 549( مود آدرس دهی بسلللط یافته برای حداکثر بیت 16×M8 فضلللای برنامه خارجی قابل آدرس دهی ) فقط 548 و 549( حداکثر بیت 16× K192 فضلللای حافظه قابل آدرس دهی ) Kword64 برنامه، )Kword I/O 64 ROM درون آی سی که مقداری از آن قابل ترکیب بندی به صورت حافظه دیتا / برنامه میباشد. عملیات Repeat تک دستوری و Repeat Block برای کد کردن برنامه دستورهای دارای یک عملوند کلمه طوالنی 32 بیتی دستورهای دارای یک عملوند کلمه طوالنی 32 بیتی دستورهای محاسباتی با ذخیره موازی و بارگذاری موازی دستورالعمل های ذخیره شرطی بازگشت سریع از وقفه اجزا درون آی سی

**برای دریافت فایل** word**پروژه به سایت ویکی پاور مراجعه کنید. فاقد آرم سایت و به همراه فونت های الزمه**

- تولید کننده State – Wait قابل برنامه ریزی با نرم افزار و سوئیچنگ بانک قابل برنامه ریزی - تولید کننده کالك PLL ( Loop Lock Phase )درون آی سی با ا سیالتور داخلی یا منبع کالك خارجی - پورت سلللریال کامال دوطرفه برای حمایت انتقال 8 یا 16 بیتی ) 546LC و 545LC و )541 )Time Division Multiplexed( TDM سریال پورت - ) فقط ,549 542,543,548( - پورت سریال بافر شده (BSP) ( فقط 542,543, LC545 , LC456 , 548, 549 - واسط پورت Host) HPI (موازی 8 بیتی ) فقط 548,549 545,Lc542, ) - یک تایمر 16 بیتی – قطع کنترل ورود*ی – خ*روجی خارجی ( XIO) جـهت غیر ممکن کردن با<mark>س دیـتا،</mark> باس آدرس و سیگنالهای کنترلی خارجی – کنترل مصــــرف توان با دســـتورالعملهای IDLE1 و IDLES ، IDLES با مودهای توان – پایین - منطق شبیه سازی بر پایه SCAN درون آی سی، 1146.1 Std IEEE JTAG ) ( - ns25 زمان اجرا دستور العمل ممیز – ثابت تک سیکلی [ MIPS40 [ برای منبع تغذیه V 5 ) فقط 542 و 541( – 20ns و 25ns ز مان اجرای دســـتورالعمل ممیز – ثابت تک ســـیکلی MIPS40,50 [ برای منبع تغذیه V3.3 ( فقط x54LC ) - ns 15 زمان اجرای د ستورالعمل ممیز – ثابت تک سیکلی [ MIPS66 [ برای منبع تغذیه (LC548, LC549) 3.3V – 12.5ns زمان اجرای ممیز – ثابت تک ســـیکلی [ 80MIPS ] برای منبع تغذیه 3.3V ( )548,LC54xA,lC549

**برای دریافت فایل** word**پروژه به سایت ویکی پاور مراجعه کنید. فاقد آرم سایت و به همراه فونت های الزمه**

- ns10 زمان اجرای ممیز – ثابت تک سللیکلی [MIPS 120,100 [برای منبع تغذیه V3.3

)VC549 ( 2.5V هسته

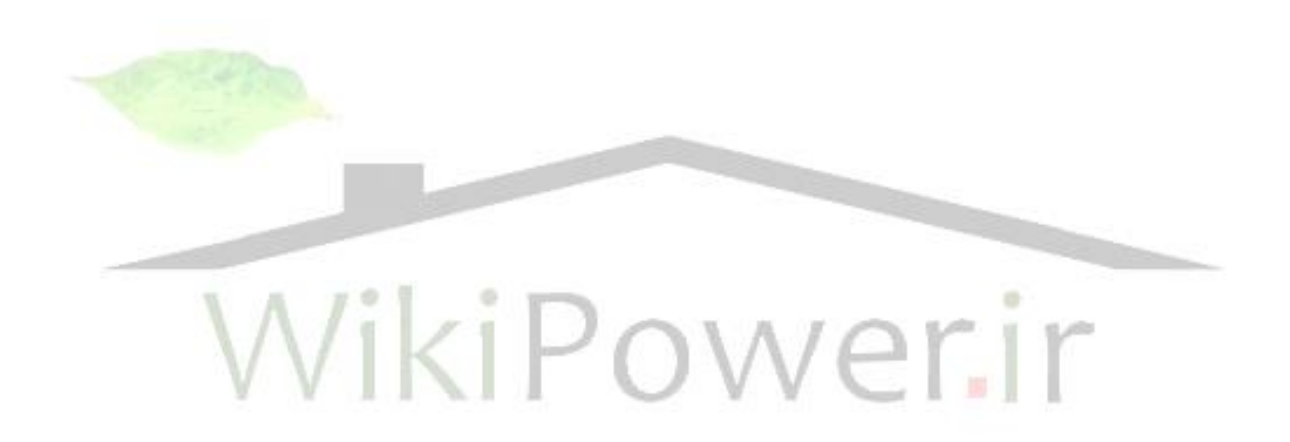

**برای دریافت فایل** word**پروژه به سایت ویکی پاور مراجعه کنید. فاقد آرم سایت و به همراه فونت های الزمه**

### **توضیح کلی در مورد DSP**

 خللانللواده TMS320VC54x,TMS320VC54x, TMS320LC54x,TMS320C54x (DSP) پردازنده ســـیگنال دیجیتالی ممیز ثابتی هســـڌند که بر پایه معماری Harvard پیشلللرفته طراحی شلللده اند که یک باس حافظه برنامه و یک باس حافظه دیتا دارند . این پردازندهها هم چنین ALU ای دارند که از درجه باالیی از موازی سلازی برخوردار اسلت . این خانواده DSP شامل یک سری د ستورهای تخ ص صی می با شد که از علل انعطاف و سرعت باالی این DSP ها میباشند.

 فضاهای دیتا و برنامه مجزا اجازه دسترسی همزمان به دستورهای برنامه و دیتا را می دهد ( موازی ســازی) . دو عمل خواندن و یک عمل نوشــتن می تواند در یک ســیکل تکی انجام شلود. به عالوه ، دیتا می تواند بین فضلاهای برنامه و دیتا منتقل شلود . این موازی ســازی یک مجموعه قدرتمند از عملیات محاســبات ، منطق و عملیات بیت<mark>ی را فراهم می کن</mark>د که همگی می توانند در یک سیکل تکی انجام شوند . به عالوه همه پردازندههای این خانواده شلللامل مکانیزم کنترل جهت مدیریت وفقه ها، عملیات تکراری و صلللدا زدن تابعها می باشند.جدول زیر یک دیدگاه کلی از DSP های نسل x54 را ارائه می کند.

**پایه های آی سیهای x54**

.

 0A…22A ( خروجی ( آدرس باس پورت موازی 0A ( LSB ) تا 22A ( MSB ). البته اغلب آی سلللی های x54 فقط 0A تا 15A را دارند و فقط 548 و 549 هفت پایه MSB ( 16A تا 22A )را جهت آدرس دهی حافظه برنامه بسط یافته دارند. \* D15 – D0 ( ورودی / خروجی) دیتا باس پورت موازی D0 (LSB) تا D15 (MSB)

# **برای دریافت فایل** word**پروژه به سایت ویکی پاور مراجعه کنید. فاقد آرم سایت و به همراه فونت های الزمه**

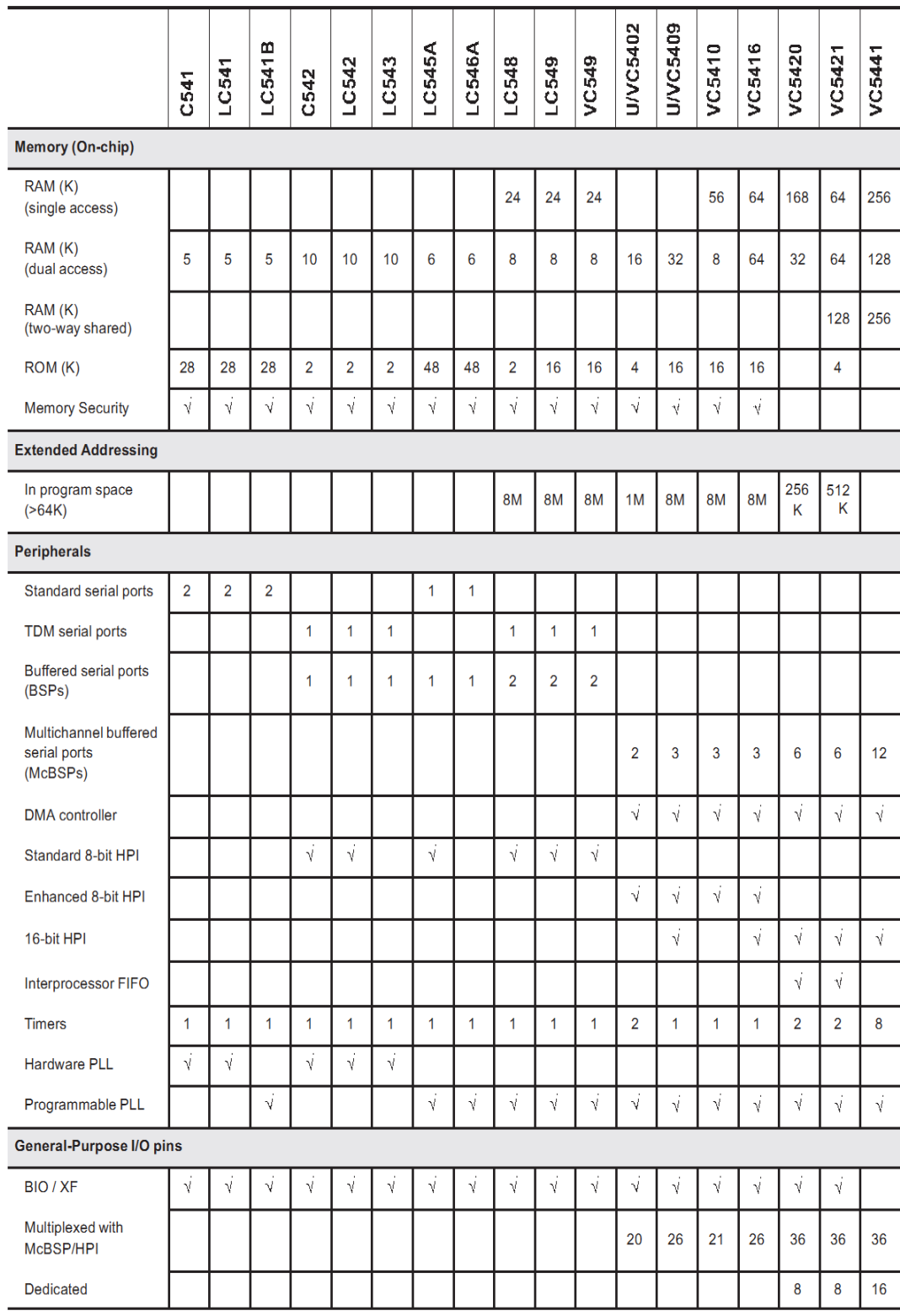

**جدول 1 ( خانوانده سری X54**

**برای دریافت فایل** word**پروژه به سایت ویکی پاور مراجعه کنید. فاقد آرم سایت و به همراه فونت های الزمه**

- IACK ( خروجی ( سیگنال تصدیق وقفه IACK به این معنی است که وقفهای رخ داده ا ست و شمارنده برنامه محل بردار وفقه را که تو سط 0A – 15A م ش خص شده است واکشی میکند.
	- 0INT ... 3INT ( ورودی ( ورودی های وقفه کاربر خارجی
- \* NMI : ( ورودی ) وقفه غیر قابل ماسک NMI ، وقفه خارجی است که نمی تواند توسط INTM یا IMR ماسک شود. وقتی NMI فعال میشود ، پردازنده به موقعیت بردار مربوطه پرش می کند.
	- \* RS ( ورودی) ری ست ورودی
- \* MP /MC: ( ورودی) پایه انتخاب مود میکرو کامپیوتر / میکروپروسسور . اگر این پایه در زمان ریست صفر باشد ) مود میکروکامپیوتر( ، MC/ MP سبب می شود که برنامه داخلی ROM درفضلللای حافظه برنامه باالتر قرار بگیرد. در مود MP ، حافظه خارجی و آدرسهای متناظرش ) به جای ROM برنامه داخلی( مورد استفاده قرار میگیرند.
- \* CNT : (ورودی) انتخاب ســـطح O/I برای عملـیات 5V . هـمه ولـتاژ های خروجی ورودی با TTL سازگارند و در این حالت این پایه باید LOW با شد و برای عملیات V3 و سازگار با CMOS این پایه باید High بشود.
- \* BIO : ( ورودی ) وقتی BIO فعال باشـــد یک پرش قابل انجام اســـت . می توان با دسلللتور های متناظر این پایه را چک کرد و از این خاصلللیت برای پرش در برنامه نویسی استفاده کرد.
- \* XF : ( خروجی) خروجی پرچم خارجی . XF از طریق دســتورهای متناظرش صــفر ویک می شود. XF برای سیگنال دادن به پردازندههای دیگر استفاده می شود.
- DS و PS و IS : ( خروجی ( سیگنالهای انتخاب فضای دیتا، برنامه و O/I این پایهها در حالت عادی یک هسللتند و فقط برای ارتباط با یک فضللای خارجی بخصللوص صفر می شوند . پریود فعالیت اینها متناظر با اطالعات آدرس معتبر می باشد.
- MSTRB : ( خروجی ( سللیگنال Strobe حافظه MSTRB در حالت عادی یک اسللت وفقط در موقع دسترسی باس خارجی به حفاظه برنامه یا دیتا LOW میشود.
- Ready ( ورودی( ورودی Ready –data این پایه مشلخص میکند که یک وسلیله خارجی برای تکیمل تبادالت باس فراهم شلللده اسلللت اگر Ready فعال نباشلللد پردازنده یک ســــیکل صـــــبر می کند و دوباره Ready را چک می کند . باید توجه

**برای دریافت فایل** word**پروژه به سایت ویکی پاور مراجعه کنید. فاقد آرم سایت و به همراه فونت های الزمه**

داشللت که پردازنده وقتی ready را تشللخیص میدهد که حداقل دو State Wait تولید شده باشد.

- W/R : ( خروجی ( سیگنال خواندن و نوشتن . این پایه معرف ارتباط با یک وسیله خارجی است. در حالت عادی یک است ( در مود خواندن ) و در موقع نوشتن صفر مے شوں.
- IOSTRB : ( خروجی ( سللیگنال Strobe O/I این پایه در حالت عادی یک اسللت و فقط درموقع دسترسی یک باس خارجی به یک وسیله O/I صفر شود.
- HOLD : ( ورودی( HOLD معرف این ا ست که کنترل خطوط کنترل ، دیتا و آدرس را احتیاج دارد.
	- HOLDA ( خروجی ( سیگنال تصدیق HOLD
- MSC : ( خروجی ( سیگنال کامل State Micro درلبه پایین رونده CLKOUT و در شللروع اولین State –wait صللفر می شللود و تا اولین CLKOUT قبل از آخرین State Wait صلفر میماند . اگر این پایه به Ready وصلل شلود MSC یک wait State خارجی قبل از اینکه آخرین State Wait داخلی تکمیل بشود، تولید می کند.
- IAQ: ( خروجی ( سیگنال اکت ساب خروجی کالك م ستر. Clkout با نرخ سیکل ماشلین CPU کالك می زند . سلیکل ماشلین داخلی با لبه پایین رونده این سلیگنال تنظیم شده است.
- 1CLKMD , 2CLKMD , 3CLKMD ( ورودی ( سلیگنالهای ورودی / خروجی مود کلاک اجازه انتخاب و ترکیب بن*دی* مودهای کلاک مختلف مثل کریســـتال ، کلاک خارجی و فاکتورهای مختلف PLL را می دهند.
- CLKIN2/X : ( ورودی ( پین ورودی به اسیالتور داخلی از کریستال . اگر اسیالتور ) کریستال ( داخلی استفاده نمی شود می توان یک کالك به این پایه وصل کرد.
	- XI( خروجی ( : پین خروجی از اسیالتور داخلی .
- \* TOUT: (خروجی) خروجی تایمر. TOUT وقتی که تایمر داخلی در شـــ مارش معکوس به صلفر رسلید، یک پالس می سلازد و طول پالس به اندازه یک CLKOUT است.
- 0BCLKR , 1BCLKR ( ورودی ( کالك دریافت . سیگنال کالك خروجی برای کالك کردن دیتا از پین دریافت دیتا (DR) به ثباتهای شـــیفت دریافت پورت ســـریال بافر  $f(RSR)$ ها)

- 0BCLKX , 1BCLKX ( ورودی / خروجی( کالك ارسللال سللیگنال کالك برای کالك کردن دیتا از ثبات شنیده ارسال پورت سریال ) XSR )به پین ارسال دیتا)DX )
- 0BDR 1,BDR ( ورودی ( ورودی دریافت دیتا سری ال بافر شده . دیتا سریال در RSR توسط 1BDR0/BDR دریافت می شود.
- 0BDX1,BDX ( خروجی ( خروجی ار سال پورت سریال بافر شده . دیتای سریال از XSR توسط BDX ارسال می شود.
- 0BFSR 1,BFSR ( ورودی ( پالس سللنکرون کردن فریم برای ورودی دریافت . لبه پایین رونده پالس BFSR پروسه دریافت دیتا را مقدار دهی اولیه میکند ) در شروع کالك کردن RSR )
- 0BFSX 1,BFSX ( خروجی / ورودی( پالس سلللنکرون کردن فریم برای ورودی/ خروجی ار سال. لبه پایین رونده پالس BFSX پرو سه دیتا را با شروع کالك کردن XSR مقدار دهی اولیه میکند.
- \*0CLKR1, CLKR0 ( ورودی) کلاک دریافت. سیگنال کلاک خارج<mark>ی برای کلاک ک</mark>ردن دیتا از پین دریافت دیتا)DR )به ثبات شیفت دریافت پورت سریال) RSR ). این کالك باید در طول مدت انتقالهای پورت سریال موجود باشد.
- 0CLKx 1,ClKx ( ورودی / خروجی( کالك ارسال . سیگنال کالك برای کالك کردن دیتا از ثبات شیفت ار سال پورت سریال( XSR) به پین ار سال دیتا (CLKX (DX می تواند ورودی با شد اگر MCM در ثبات کنترل پورت سریال صفر با شد. همچنین می تواند با یک کردن MCM با فرکانس CLKOUT 1/4 رانده شود.
- 0DR , 1DR ( ورودی( ورودی دریافت دیتا سللریال که توسللط DR وارد RSR می شود.
- 0DX 1,DX ( خروجی ( خروجی ار سال پورت سریال دیتا که از طریق DX از XSR ارسال میشود.
- 0FSR و 1FSR ( ورودی ( پالس سلللنکرون کردن فریم برای ورودی دریافت . لبه پایین رونده پالس FSR پروسه دریافت دیتا را مقداردهی اولیه می کند و کالك زدن RR شروع میشود.
- 0FSX 1,FSX ( ورودی / خروجی ( پالس سلللنکرون کردن فریم برای ورودی/ خروجی ارسال .
	- TCLKR : ( ورودی ( وروی کالك دریافت TDM

**برای دریافت فایل** word**پروژه به سایت ویکی پاور مراجعه کنید. فاقد آرم سایت و به همراه فونت های الزمه**

 TDR ( ورودی ( ورودی دریافت دیتای سریال TDM TADD /TFSR ( روودی / خروجی( سللنکرون کردن فریم دریافت TDM یا آدرس TDM TCLKX ( ورودی / خروجی( کالك ارسال TDM TDX ( خروجی( خروجی ارسال دیتا سریال TDM TFRM/TFSX ( ورودی / خروجی( سنکرون کردن فریم ارسال TDM 0HD- 7HD ( ورودی / خروجی( باس دیتا دو جهته موازی پورت Host HBIL ( ورودی( ورودی تشخیص – بایت در پورت Host HCS ( ورودی( ورودی انتخاب Chip–پورت Host 1HDS 2,HDS ( ورودی ( ورودی strobe دیتا در پورت Host HAS : ( ورودی( ورودی Strobe آدرس در پورت Host W/HR ( ورودی( ورودی خواندن / نوشتن در پورت Host Host پورت در Ready ) خروجی ) HRDY W/HR ( ورودی( ورودی خواندن / نوشتن در پورت Host Host درپورت Ready)خروجی ) HRDY HINT( خروجی( خروجی وقفه درپورت Host HPIENA ( ورودی( ورودی انتخاب ماجول HPI در پورت Host CVDD و DVDD و VSS پایه تغذیه TCK( ورودی( کالك تست استاندارد 1149,1IEEE TDI ( ورودی( ورودی دیتا تست استاندارد 1149,1IEEE 0TD ( خروجی ( خروجی دیتا تست استاندارد 1149,1IEEE TMS ( ورودی انتخاب مود تست استاندارد 1149,1IEEE TRST : ( ورودی ( ری ست تست استاندارد 1149,1IEEE

**معماری پردازنده**  سخت افزار داخلی x54 به صورت زیر میباشد.

**برای دریافت فایل** word**پروژه به سایت ویکی پاور مراجعه کنید. فاقد آرم سایت و به همراه فونت های الزمه**

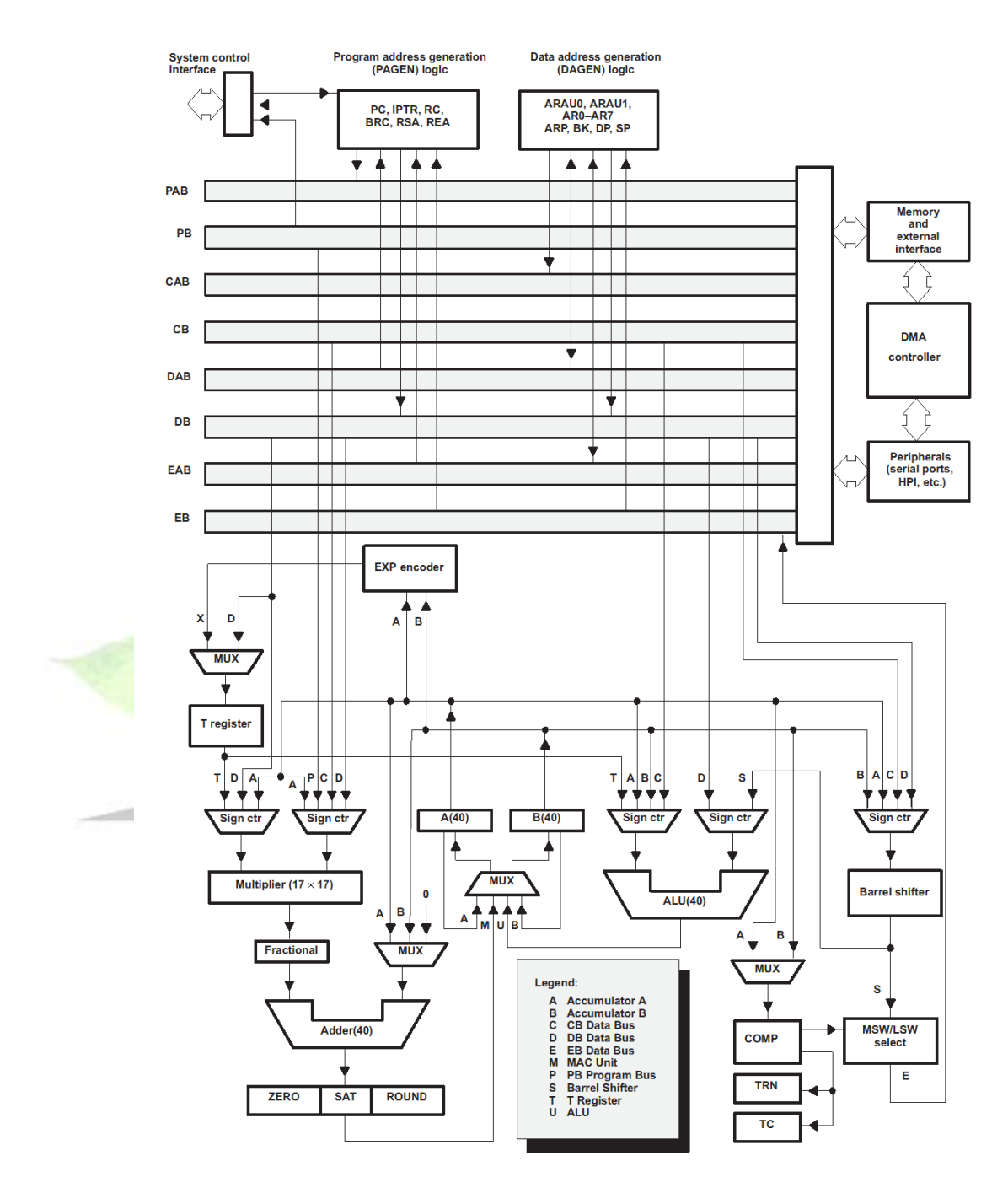

**شکل 1( معماری پردازنده**

**CPU** CPU سری x54 شامل قسمتهای زیر است. یک ALU چهل بیتی، این ALU می تواند هم به صلللورت تکی و هم به صلللورت دو ALU 16 بیتی کار کند.

**برای دریافت فایل** word**پروژه به سایت ویکی پاور مراجعه کنید. فاقد آرم سایت و به همراه فونت های الزمه**

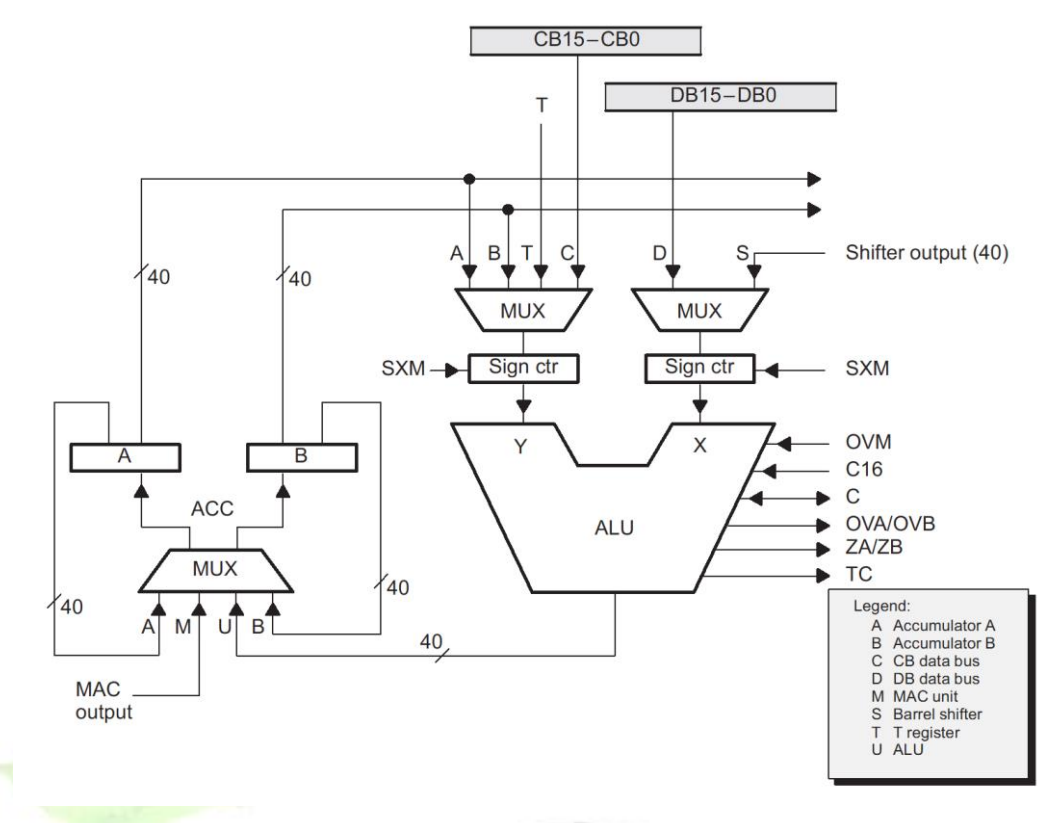

**شکل2( بخش محاسباتی پردازنده**

- دو انبار چهل بیتی ، ACCA و ACCB که هر کدام شامل سه قسمت بیتهای گارد ) بیت 31-16( ، یک word order – high ( بیت 31-16( ، یک order low ( بیت 5- 0( می باشد. یک شیفت دهنده
- یک ضللرب کننده / جمع کننده 17×17 بیتی ، این واحد شللامل قسللمتهای زیادی از جمله : یک ضــــرب کننده ، یک جمع کننده ، کنترل ورودی با علامت / بی علامت، کنترل کسری ، یک تشخیص دهنده صفر، یک روند کننده ) مکمل 2( ، منطق سرریز/ اشباع و TREG . ضرب کننده دو ورودی دارد، یک ورودی از TREG انتخاب می شللود، یک عملوند حافظه دیتا یا یک انباره دیگری از حافظه برنامه یا حافظه دیتا یا یک انباره با یک مقدار immediate انتخاب می شود. ضرب کننده درونی سریع به x54 اجازه انجام عملیاتی چون کانولوشن ، کورولیشن و فیلتر سازی را به طور مناسبی می دهد.
- \* واحد ذخیره و انتخاب ومقایســـه : این واحد بین کلمه بالا و پایین انباره مقایســـه انجام می دهد، به بیت TC( contol / Test )در ثبات حالت 0 (0st (و ثبات انتقال

**برای دریافت فایل** word**پروژه به سایت ویکی پاور مراجعه کنید. فاقد آرم سایت و به همراه فونت های الزمه**

)TRN )اجازه می دهد که پیشلللینه انتقال خود را حفن کنند و کلمه ای در انباره را جهت ذخیره در حافظه دیتا انتخاب میکند.

**کنترل برنامه** 

کنترل برنامه با مکانیزمهای سخت افزار و نرم افزار زیادی انجام میشود:

- کنترلر برنامه دستورات را رمز گشایی می کند. عملیات لوله ای را مدیریت می کند ، حاالت عملیات را ذخیره می کند و عملیات شرطی را رمز گشایی می کند. بعضی از المانهای سللخت افزار موجود در کنترلر برنامه عبارتند از: شللمارنده برنامه ، ثبات کنترل و حالت ، پشته و منطق تولید آدرس.
- بعضلللی ازمکانیزمهای نرم افزار مورد اسلللتفاده برای کنترل برنامه عبارتند از : پرشها صدا زدنها ، دستورهای شرطی ، دستور تکرار ، ری ست و وقفهها .

**ساختار باس** x54 هشللت باس 16 بیتی اصلللی دارد: یک باس خواندن – برنامه )PB )که کد دسللتور و عملوندهای immediate را از حافظه برنامه حمل میکند. دو باس خواندن – دیتا )DB,CB ) و یک باس نوشتن – دیتا )EB )که با المانهای زیادی مانند CPU ، منطق تولید آدرس – دیتا ، منطق تولید آدرس – برنامه، اجزا درون آی سلللی و حافظه دیتا مرتبط اسلللت. DB ,CB عملوندهای خوانده شده از حافظه دیتا را حمل می کنند. EB دیتایی را که در حافظه نو شته میشللود ، حمل می کند. چهار باس آدرس)EAB ,DAB ,CAB ,PAB )که آدرسللهای الزم برای اجرای دستور را حمل میکند. استفاده این باسها مطابق جدول زیراست.

| <b>Access Type</b>         | <b>Address Bus</b> |               |            |            | <b>Program Bus</b> | <b>Data Bus</b> |            |           |
|----------------------------|--------------------|---------------|------------|------------|--------------------|-----------------|------------|-----------|
|                            | <b>PAB</b>         | <b>CAB</b>    | <b>DAB</b> | <b>EAB</b> | PB                 | CВ              | DВ         | EВ        |
| Program read               |                    |               |            |            | V                  |                 |            |           |
| Program write              | $\sqrt{ }$         |               |            |            |                    |                 |            | M         |
| Data single read           |                    |               | N          |            |                    |                 | N          |           |
| Data dual read             |                    | V             | $\sqrt{ }$ |            |                    | $\sqrt{ }$      | $\sqrt{ }$ |           |
| Data long (32-bit) read    |                    | $\sqrt{(hw)}$ | $\sqrt{2}$ |            |                    | $\sqrt{(hw)}$   | $\sqrt{2}$ |           |
| Data single write          |                    |               |            | V          |                    |                 |            | $\sqrt{}$ |
| Data read/data write       |                    |               | N          | N          |                    |                 | V          | V         |
| Dual read/coefficient read | N                  | V             | $\sqrt{ }$ |            | N                  | $\sqrt{ }$      | $\sqrt{ }$ |           |
| Peripheral read            |                    |               |            |            |                    |                 | N.         |           |
| Peripheral write           |                    |               |            |            |                    |                 |            |           |

Legend:

hw = high 16-bit word<br>lw = low 16-bit word

**جدول 2( استفاده از باس های آدرس**

### **حافظه**

حافظه x54 شامل انواع زیر می باشد.

- ROM درون آی سی
- \* RAM دو دســترســه درون آی ســی ( DARAM) هر کدام از این <mark>بلوکهای RAM</mark> میتوانند دریک سیکل ماشین دوبار قابل دسترسی باشند . این حافظه برای ذخیره مقادیر دیتا در نظر گرفته شده ولی از آن می توان به خوبی برای ذخیره برنامه هم اسلتفاده کرد . در زمان ری سلت ، DARAM در فضلای حافظه دیتا کپی میشلود. DARAMA همچنین می تواند توسلللط سلللت کردن بیت OVLY در ثبات PMST در فضای حافظه دیتا برنامه کپی شود.
- RAM تک د ستر سه درون آی سی ) SARAM )هر کدام ازبلوکهای این RAM می توانند در یک سیکل ماشین فقط یک بار قابل دسترسی باشند. این حافظه هم برای ذخیره مقادیر دیتا در نظر گرفته شـــده ولی از آن می توان به خوبی برای ذخیره برنامه هم اسللتفاده کرد . در موقع ری سللت SARAM در فضللای OVLY در ثبات PMST در فضای حافظه دیتا / برنامه کپی شود.

 آی سلللی های x54 یک انتخاب قابل Mask هم دارند تا بتوانند از حافظه های درون آی سی محافظت کنند وقتی بیت مربوطه ست می شود هیچ د ستور با مبدا خارجی نمی تواند به فضای حافظه درون آی سی دسترسی پیدا کند. نمودار حافظه آی سی های مختلف x54 به صورت زیر است . توجه کنید که کلمههای این حافظهها 16 بیتی هستند.

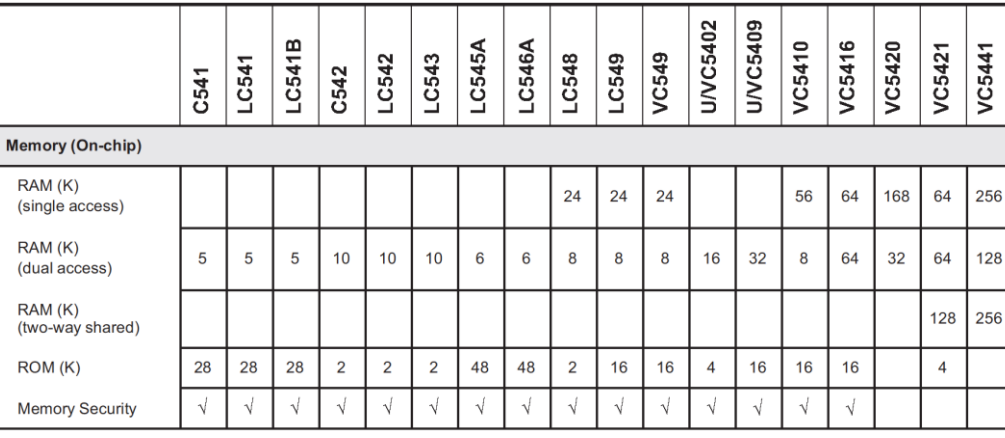

### **جدول 3( نمودار حافظه پردازنده**

مدل حافظه برای 548C و 549C مطابق شکل زیر است .

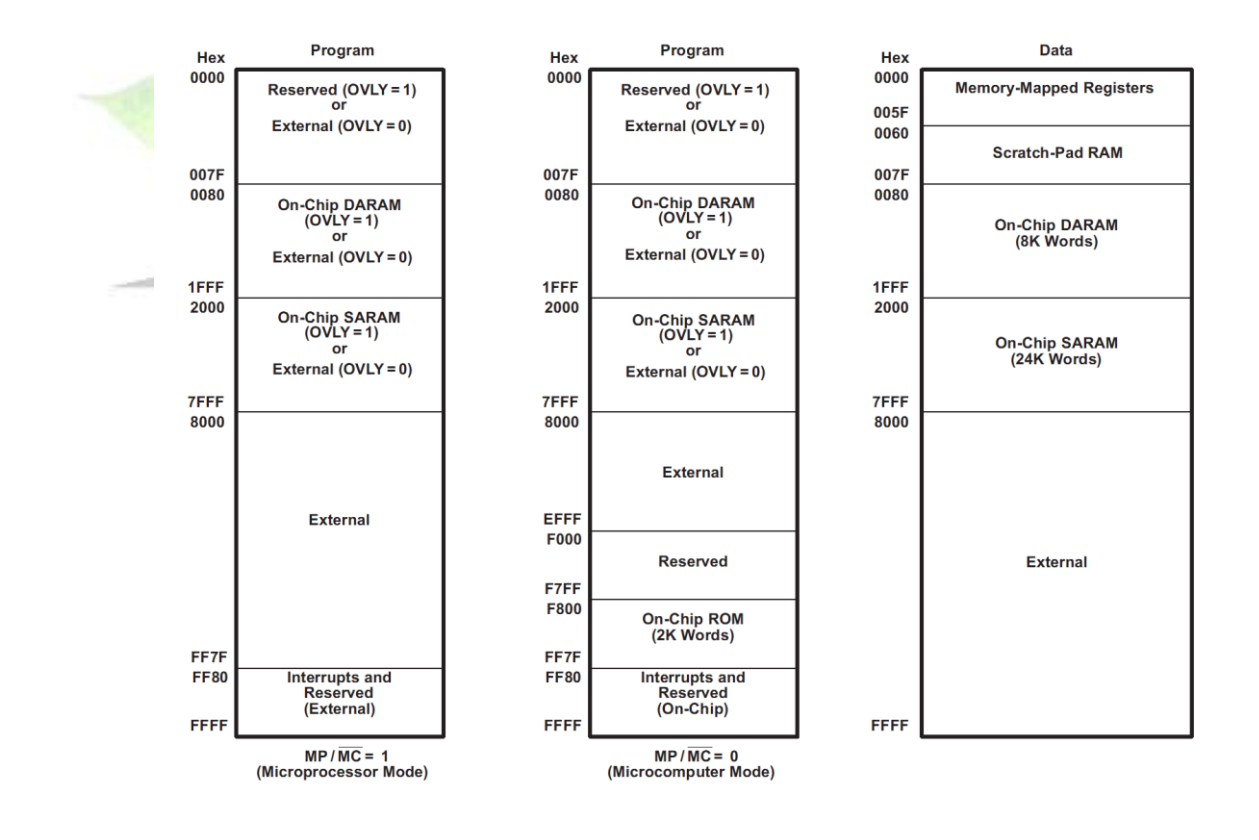

**برای دریافت فایل** word**پروژه به سایت ویکی پاور مراجعه کنید. فاقد آرم سایت و به همراه فونت های الزمه**

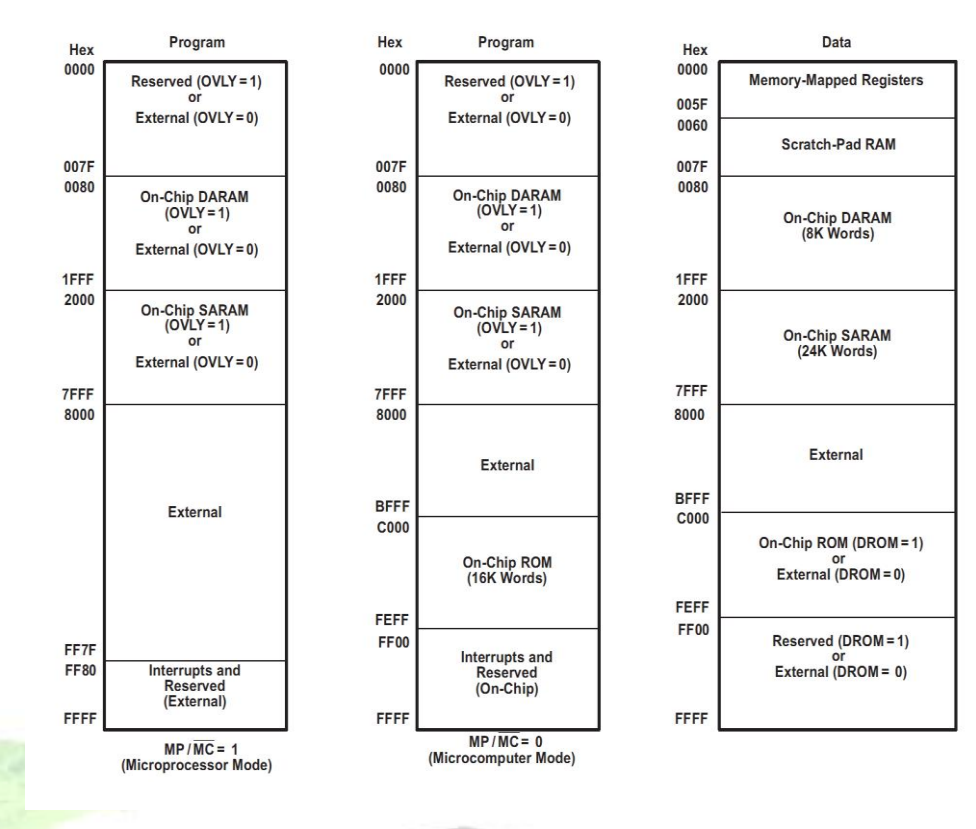

**شکل 3 ( مدل حافظه پردازنده**

 حافظه برنامه بسط یافته ) فقط 548,549( آی سی های 549 548, از یک حافظه بسط یافته استفاده می کنند تا دسترسی به باالتر از M8 حافظه برنامه را ممکن سازند . این حافظه در 128 صفحه ترکیب بندی شده ا ست که طول هر کدام k64 ا ست. برای پیاده سازی این حافظه، 549 548, چند جزء ا ضافه تر دارند.

 $(1 - 78)$  هفت خط آدرس اضافی ( روی هم ٢٣ خط) - یک ثبات تصویر ساز – حافظه اضافی )xpc ) - شش دستور جدید برای آدرس دهی فضای بسط یافته حافظه برنامه - دو دستور READA,WRITA برای استفاده 23 بیت در 548,549 ارتقاء یافتهاند.

**برای دریافت فایل** word**پروژه به سایت ویکی پاور مراجعه کنید. فاقد آرم سایت و به همراه فونت های الزمه**

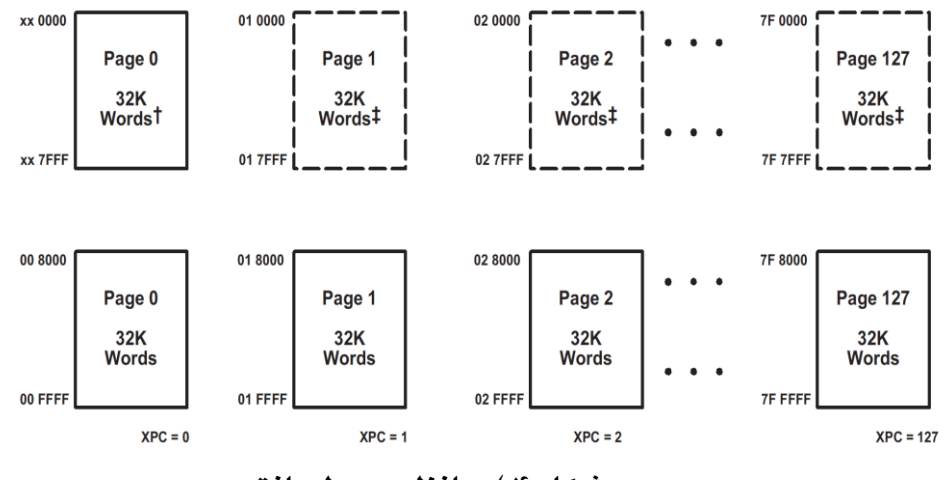

**شکل 4 ( حافظه بسط یافته**

**اجزاء درون آی سی** 

همه x54 ساختار CPU یک سانی دارند ولی اجزا درونی مت صل به CPU آنها متفاوت ا ست این اجزا عبارتند از: تولید کننده state – Wait با قابلیت برنامه ریزی به صورت نرم افزاری

 سوئیچینگ بانک قابل برنامه ریزی موازی I/O پورتهای پورتهای سریال )استاندارد، TDM ,BSP ) یک تایمر سخت افزاری یک مولد کالك )با یک PLL چند تایی روی 549(

**واسط پورت Host ( فقط 548,545,452 , 549(** 

 واسط پورت host) HPI (یک پورت موازی 8 بیتی است که به عنوان یک واسط بین یک پردازنده Host به آی ســـی DSP عمل می کند . اطلاعات بین آی ســـی DSP و پردازنده host از طریق حافظه درون آی سللی DSP ( که برای هم Host و هم آی سللی DSP )قابل دسترسی است منتقل می شود. آی سی DSP به ثبات کنترل HPI)HPIC )دسترسی دارد و host می توا ند حاف ظه HPI را از طریق ث بات آدرس HPI ( HPIC )آدرس دهی ک ند. حافظه HPI یک بلوك DARAM word – k2 ا ست که در حافظه دیتا از h1000 تا FFh17

**برای دریافت فایل** word**پروژه به سایت ویکی پاور مراجعه کنید. فاقد آرم سایت و به همراه فونت های الزمه**

قرار دارد که البته این حافظه می تواند به عنوان یک DARAM همه منظوره هم اســـتفاده شود.

 انتقال دیتا به صورت کلمات 16 بیتی به صورت دو بایت متوالی با یک پین اخت صا صی یافته (HBIL) صـــورت می گیرد که مشـــخص می کند آیا بایت بالایی یا پایینی منتقل می شود. دو پایه کنترل HCNTLI , HCNTLO ، دسترسی host به HPI ( با یک افزایش آدرس خود کار انتخابی( یا HPIC را کنترل می کنند . Host می تواند با نوشلللتن در HPIC به آی سلللی DSP وقفه بدهد و آی سلللی DSP هم می تواند با پین HINT به host وقفه بدهد که host میتواند تصدیق کند یا پاسخ بدهد.

 HPI دو مود عملیات دارد: مود دسترسی – مشترك ) SAM )و مود فقط host)HOM (. در SAM مود معمول عملیات ، هم آی سب DSP و هم Host میتوانند به حافظه HPI دسترسی داشته باشند. در این مود دسترسی های آسنکرون host به طور داخلی سنکرون میشوند و در حالت تداخل، host اولویت دسترسی دارد و آی سی DSP یک <mark>سیکل "</mark>صبر میکند. قابلیت HOM در زمانی که آی سللی DSP در حالت 2IDLE اسللت ) همه کالکهای داخلی متوقف شـده اند) یا در حالت ری سـت به host اجازه دسـترسـی به حافظه HPI را می دهد . بنابراین host در زمانی که آی سی DSP در بهترین وضعیت مصرف توان است به HPIRAM قابلیت دسترسی دارد.

 ثبات کنترل HPI دو Strobe دیتای 1HDS و 2HDS ، یک strobe خواندن / نوشلللتن W/HR و یک strobe آدرس HAS دارد تا یک واسلللط روان را برای انواع تجهیزات host استاندارد صنعت ممکن سازد . HPI به آسانی با باس آدرس / دیتا ترکیبی، باسهای آدرس و دیتای جدا با یک strobe دیتا و یک strobe خواندن / نوشلللتن یا دو strobe حدا برای خواندن و نوشتن به Host مرتبط می شود.

 در SAM , HPI میتواند یک بایت از هر پنج پریود آی سلی DSP را کنترل کند. یعنی 64 MBPS با آی سی MIPS 40 یا MBPS 160 با آی سی MIPS 100 . HPI طوری طراحی شللده که می تواند از این پهنای باند باال هم باالتر عمل کند و در فرکانس )n×f )کار کند که n تعداد سیکلهای Host برای یک دسترسی خارجی است و f فرکانس آی سی DSP است.

در HOM, HPI دسترسی های پشت به پشت سرعت باال را با نرخ یک بایت در هر ns 50 حمایت می کند، یعنی MBps 160 با یک آی سی 40 یا سریعتر .

**پورت سریال** 

 آی سی x54 پورتهای سریال کامال دو سویه سرعت باالیی را فراهم می کند که اجازه ارتباط مستقیم با آی سیهای x54 دیگر، codec ها و دیگر اجزا را می دهد. انواع پورتهای سل یال ع بارتند از پورت سلل اسلام اسلام اسلام اسلام اسلام Time-Division – Multiplexed) TDM (و پورت سریال بافر شده ) BSP ). آی سی های 549 یک خا صیت تشخیص دارند که به آی سی اجازه تشخیص گم شدن کلمه یا کلمات در خط دیتا سریال را میدهد.

 پورت سریال همه منظوره دو ثبات کپی – حافظه برای انتقال دیتا دارد. ثبات ارسال دیتا )DXP )و ثبات دریافت دیتا)DRR ). قسللمتهای دریافت و ارسللال پورت سللریال هر کدام کلاکهای متناظر، پالســهای ســنکرون کردن فریم و ثباتهای شــیفت ســریال دارند و دیتای سللریال میتواند به صللورت 8 بیتی یا 16 بیتی شللود . عملیات دریافت و ارسللال پورت سریال می تواند وقفههای دریافت و ار سال قابل ما سک ) RINT , XINT )را تولید کند.) البته با مدیریت از طریق نرم افزار) . پورتهای سریال54x دو بافره و کاملاً استاتیک هستند . ثباتهای واسط پورت سریال عبارتند از:

- ثبات دریافت دیتا ) DRR )این ثبات 16 بیتی دیتای ورودی از ثبات RSR ( توضلللیح در زیر) را نگه می دارد و آن را به باس دیتا منتقل میکند. در زمان ری ســـت این ثبات پاك می شود.
- ثبات ارسال دیتا ) DXR )این ثبات 16 بیتی سریال ، خروجی از دیتا باس را نگه می دارد و آن را به ثبات XSR منتقل می کند. در زمان ری ست این ثبات پاك می شود.
- ثبات کنترل پورت سریال )SPC ). این ثبات 16 بیتی شامل بیتهای وضعیت و کنترل مود پورت سریال و به طور کلی اطالعات کنترلی تبادالت پورت سریال میباشد.
- ثبات شلللیفت دریافت دیتا ) RSR ): این ثبات 16 بیتی دیتای ورودی از پین DR را نگهداری می کند و انتقال دیتا به DRR را کنترل میکند.

**برای دریافت فایل** word**پروژه به سایت ویکی پاور مراجعه کنید. فاقد آرم سایت و به همراه فونت های الزمه**

ثبات شیفت ار سال دیتا) XSR ): این ثبات 16 بیتی دیتای خروجی از DXR را کنترل می کند و دیتا را نگه میدارد. پینهای پورت سریال عبارتند از: CLKR سیگنال کالك دریافت CLKX سیگنال کالك ارسال DR سیگنال دیتا سریال دریافت شده DX سیگنال دیتا سریال ارسال شده FSR سیگنال سنکرون کردن فریمینگ دریافت FSX سیگنال سنکردن کردن فریمینگ ارسال شکل زیر ن شان می دهد که چگونه پینها در منطق پورت سریال به هم و صل می شوند و چگونه دو بافره پیاده سازی میشود.

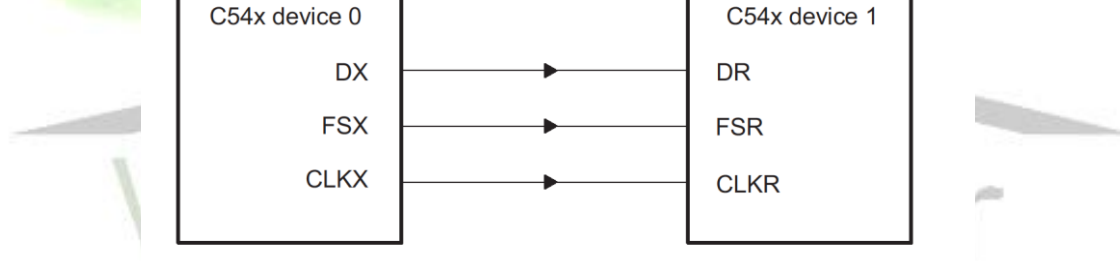

**شکل 5( اتصاالت پورت سریال**

 مراحل ارسال دیتا به این صورت است که دیتا ارسالی در DXR نوشته میشود) همزمان با وقتی که دیتای دریافتی از DRR خوانده می شود( . با نو شتن دیتا در DXR یک ار سال شروع میشود و دیتا ) در زمان خالی بودن XSR ) در XSR کپی میشود) خالی بودن XSR به این معناست که آخرین کلمه به طور سریال از طریق DX ارسال شده است( XSR شیفت دیتا به پین DX را مدیریت می کند ، بنابراین اجازه یک نوشلتن دیگر در DXR را بالفاصلله بعد از تکمیل کپی DXR به XSR می دهد. در طول ارسللال، پس از تکمیل کپی DXR به XSR یک تبدیل صللفر به یک در بیت Ready transmit)XRDY (در ثبات SPC رخ می دهد . این تبدیل صفر به یک ، وقفه ارسال پورت سریال (XINT) را تولید می کند که معرف این است که DXR برای لود دوباره آماده است.

**برای دریافت فایل** word**پروژه به سایت ویکی پاور مراجعه کنید. فاقد آرم سایت و به همراه فونت های الزمه**

 عملیات در سمت دریافت هم م شابه ا ست. دیتا از پین DR به درون RSR شیفت داده می شود و به درون DRR کپی می شود که از آنجا خوانده شود. بعد از تکمیل کپی از RSR به DRR یک تبدیل صللفر به یک در بیت Ready Receive) RRDY (در ثبات SPC رخ میدهد. این تبدیل صفر به یک ، یک وقفه دریافت پورت سریال )RINT )تولید میکند. بنابراین پورت سللریال دو بافره شللده اسللت. چون دیتا میتواد به یا از DXR یا DRR منتقل شللود ، وقتی دریافت یا ارسال دیگری انجام میشود.

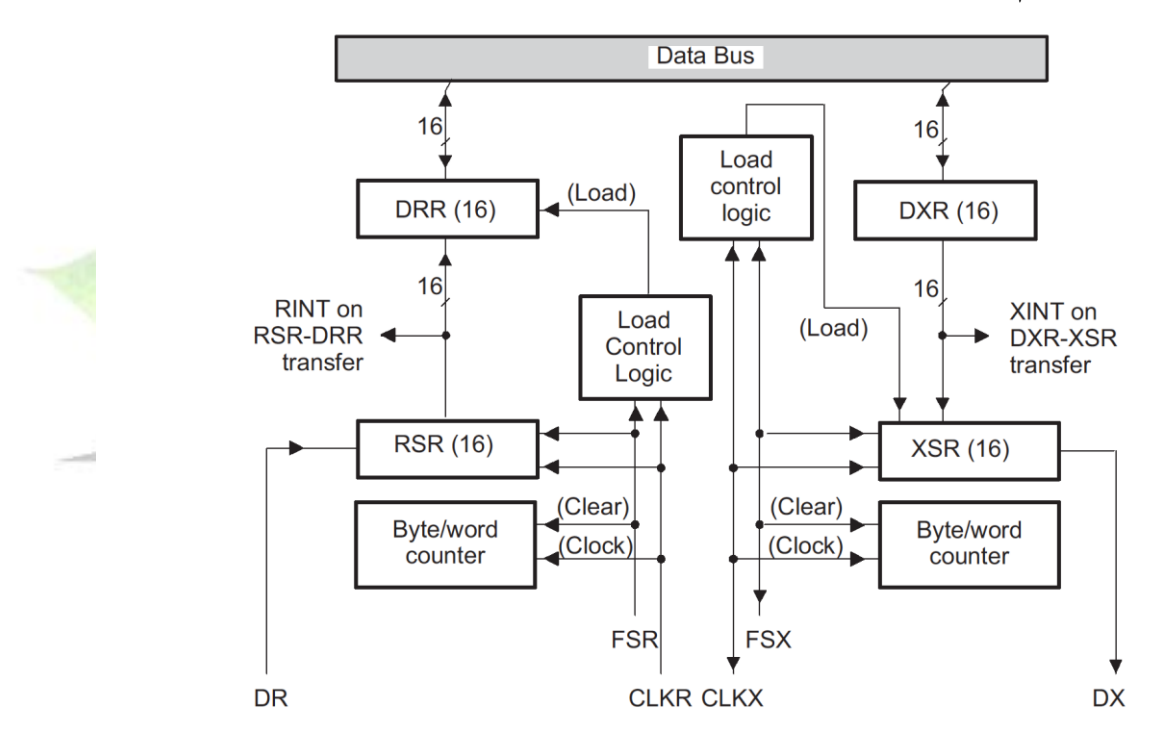

بلوك دیاگرام معماری پورت سریال به صورت زیر است:

**شکل 6( بلوك دیاگرام معماری پورت سریال**

جدول زیر انواع پورت سریال موجود در آی سی های مختلف x54 را مقایسه میکند.

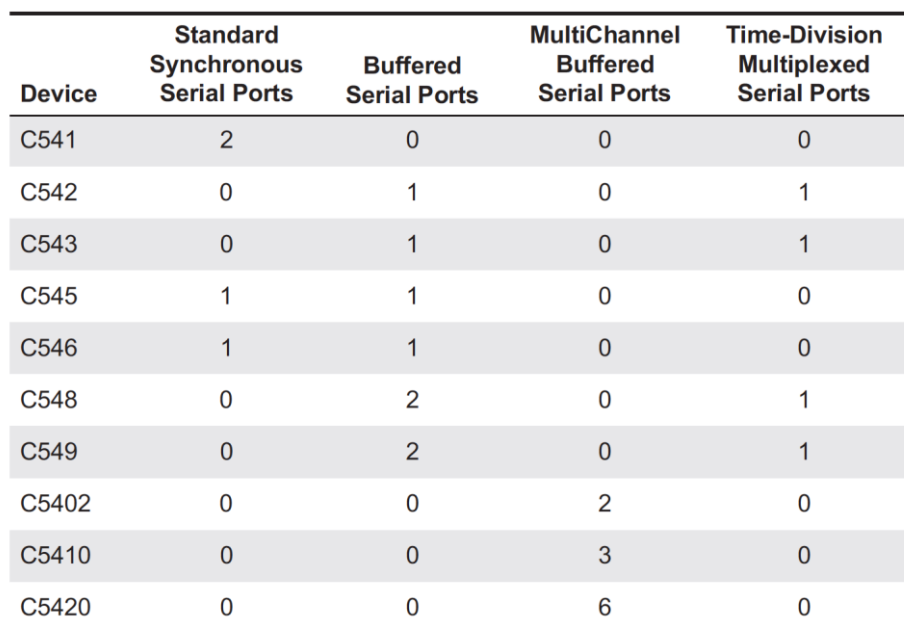

**جدول 4 ( انواع پورت سریال**

WikiPower.ir

**برای دریافت فایل** word**پروژه به سایت ویکی پاور مراجعه کنید. فاقد آرم سایت و به همراه فونت های الزمه**

**فصل سوم:**

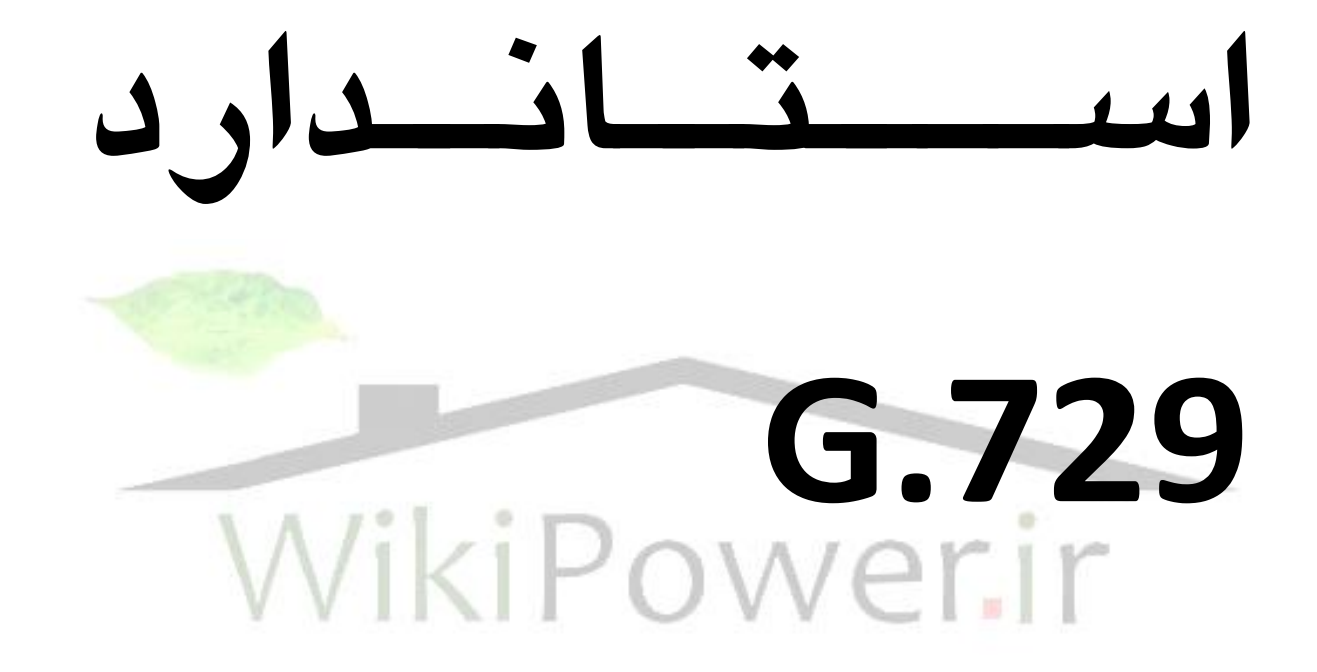

این استاندارد الگوریتمی را برای کد کردن سیگنال گفتار در s/kbit8 با استفاده از روش )ACELP-CS )ارائه میدهد. این کدر برای فشرده سازی یک سیگنال دیجیتال که از سیگنال آنالوگ ورودی با Sample کردن آن در 8000Hz ( انگلوگ ورودی با <sup>000 S*ample*<br>ثانیه</sup> 8000 *Sample* ) و ســپس به ۱۲ بیت با روش PCM Linear تبدیل شده است ، استفاده می شود )به عنوان ورودی به Encoder (. خروجی Decoder باید مجدداً با روش م شابه به سیگنال آنالوگ تبدیل شود. سیگنال های ورودی – خروجی با ویژگیهای دیگر مثل آنهایی که توسللط اسللتاندارد .711G برای bit linear .64Kbit/s تعریف شللده اسللت ، باید قبل از Encode کر<mark>دن به bit linear</mark> PCM تبدیل شلللوند یا بعد از Decoder از PCM Linear bit – 16 به فرمت مورد نظر تبدیل گردند.

# **توضیح کلی در مورد کد کننده**

 کللد کللنللنللد ACELP-CS بللراسللللاس مللدل کللدیللنللگ –Linear Excited–Code (CELP(Prediction می باشلللد. این مدل جزو کد کنندههای form hybrid اسلللت. در کد کنندههای Source form) Vocoder (فقط اطالعات سلللاده شلللده در مورد انتقال صلللدا فر ستاده می شود. از این مدل در rate bit های پایین ا ستفاده می شود. در rate bit های باال مثال s/Kbit 32 یا s / Kbit64 از codor form Wave اسلللت فاده می گردد که از ویژگیهای سیگنالی صوت استفاده می کند. حد وسط این دو مدل form Hybrid میباشد. کد کننده در اســـتاندارد G.729 با فریمهای گفتاری به طول 10ms که مربوط به ۸۰ نمونه )Sample )میباشند با نرخ نمونه برداری سمیل 8000 کار می کند . در هر فریم ms10 ای ، سیگنال گفتار بر ای بد ست آوردن پارامتر های مدل CELP ( شامل ضرایب فیلتر تخمین گین و fixed – codebook adaptive and شللاخصهای Linear – Prediction خطی

**برای دریافت فایل** word**پروژه به سایت ویکی پاور مراجعه کنید. فاقد آرم سایت و به همراه فونت های الزمه**

ها) آنالیز می شــود. در decoder از این پارامترها برای اســتخراج پارامترهای تحریکی و ترکیبی فیلتر استفاده میشود.

**دلیل انتخاب .729G**

 اسلتاندارد .729G که آخرین توصلیه مصلوب T-ITU می باشلد که یک الگوریتم کدینگ صللحبت با نرخ بیت پایین s/kb 8 می باشللد. این نرخ بیت پایین این مزیت را دارد که نیاز امروز را از نظر پهنای باند تامین می کند و از مابقی پهنای باند می توان برای کاربردهای دیگر استفاده کرد.

- $\bullet$  G.729 استاندار د ITU با کمترین bit rate است.
- یکی از ا ستانداردهایی ا ست که برای همة کاربردها از جمله بی سیم بی شتر از بقیه آزمایش شده است.
- استاندارد بصورت exact -bit است و در نتیجه بدون توجه به نحو پیاده سازی ، کیفیت آن یکسان باقی می ماند.
- کیفیت G.729 در مقایســــه با دیگر Vocoderهای نرخ بیت پایین ، کمتر تحت تاثیر  $\boldsymbol{\dot{\cdot}}$ انتقال خطا قرار میگیرد.
	- ضمایم آن بصورت زیر است :

(Digital Simultaneous Voice and Data) DSVD : Annex A

VAD / CNG / DTX : Annex B

(Voice Activity Detection / Comfort Noise Generator/ Discontinuos Transmission)

- C Annex نسخه Point Floating در .729G و ضمایم آن
	- 6.4 Kb/s در گسترش : Annex D
	- 11.8 Kb/s در گسترش Annex E
- .729G یک کیفیت صدا منطبق بر شبکه تلفنی سوئیچ عمومی ) PSTN )تولید میکند در حالی که فقط 8 Kb/s اســتفاده می کند . <mark>یعن</mark>ی این مقدار اگر در ۸ ضــرب شــود

**برای دریافت فایل** word**پروژه به سایت ویکی پاور مراجعه کنید. فاقد آرم سایت و به همراه فونت های الزمه**

ظرفیت واقعی شللبکه بدسللت میآید و .729G با همین Rate bit کم کیفیت مطلوب Provider Service های تلفنی را تامین می کند.

- با Annex D و G.729 ، Annex E یک bit Rate متغیر سازگار برای کار کردن با G.729 ، با تجهیزات چند منظوره مداری را دارا می باشد. در نتیجه در زمانهای ترافیک شبکه ، عملکرد میتواند در s/Kb 6/4 با می نیمم تاثیر در خراب کردن کیفیت گفتار ادامه پیدا کند. در عوض هرگاه که پهنای باند کافی در دسلت باشلد ، Rate Bit می تواند تا s/Kb 11/8 برای بهتر کردن عملکرد با وجود پس زمینه نویز افزایش یابد.
- به علت Bit Rate کم G.729 ، می توان Voice و Data را با هم فرســــتاد و در  $\bm{\dot{\cdot}}$ نتیجه هزینة انتقال کاهش مییابد.

 در نیتجه استاندارد .729G یک انتخاب بهینه بین نیازهای ارتباطات صدا در کیفیت گفتار ف شرده شده و نیازهای پهنای باند با تاخیر قابل قبول می با شد. در نتیجه پا سخ منا سبی برای سیستهای ارتباطات بستهای )Packet )مدرن میباشد.

### **بلوك دیاگرام مدل CELP**

 همانطور که گفته شد در هر فریم ms 10 ای ، سیگنال گفتار برای ا ستخراج پارامتر های مدل CELP آنالیز میشللود. این پارامترها encode شللده و فرسللتاده می شللوند . بیتهای اخت صاص داده شده پارامتر های کدر در جدول زیر ن شان داده شده ا ست. در Decoder این پارامترها برای بد ست آوردن پارامتر های فیلتر ترکیبی و تحریک بکار برده می شوند. گفتار با فیلتر کردن این تحریک از میان فیلتر ترکیبی Term – Short ، همانطور که در شکل زیر نشان داده شده بازسازی می شود. فیلتر ترکیبی Term – Short براساس فیلتر درجه 10 LP) Prediction Linear (میباشلد فیلتر Term – Long یا فیلتر ترکیبی Pitch از طریق Codebook – Adaptive بدست می آید پس از محاسبه سیگنال بازسازی شده، گفتار از طریق یک Filter Post بهبود داده می شود.

**برای دریافت فایل** word**پروژه به سایت ویکی پاور مراجعه کنید. فاقد آرم سایت و به همراه فونت های الزمه**

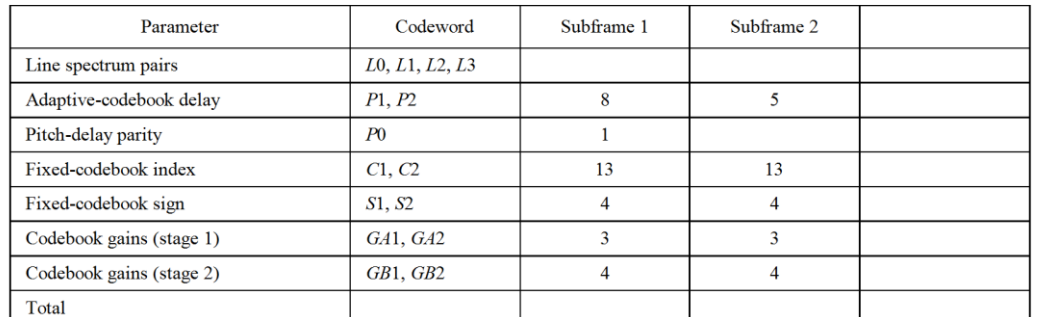

Bit allocation of the 8 kbit/s CS-ACELP algorithm (10 ms frame)

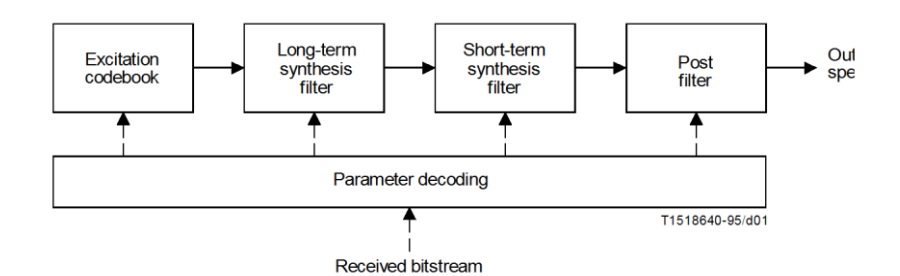

**شکل 7( بلوك دیاگرام استاندارد**

### **بلوکهای .729G**

**Encoder** 

قاعدهٔ Encode کردن در شکل زیر نـشان داده شده ا ست . سیگنال ورودی در ابتدا از یک فیلتر بالاگذر <mark>عبو</mark>ر میکند و در یک عدد ضـــرب میشـــود که این کارها در بلوک پیش پردازنده )Processing – Pre )انجام میشلللود . سلللیگنال پیش پردازش شلللده به عنوان ورودی برای تمام آنالیزهای دیگر اسللتفاده می شللود. آنالیز LP درهر فریم ms 10 برای محاسب هضل فیلتر LP انجام می شود . این ضلوایب سلپس به ضلوایب LSP ( Line ) Pairs Spectrum )و کوانتیزه شده با ا ستفاده از روش کوانتیزا سیون برداری 2 طبقهای )VQ )با 18 بیت تبدیل میشوند.

**برای دریافت فایل** word**پروژه به سایت ویکی پاور مراجعه کنید. فاقد آرم سایت و به همراه فونت های الزمه**

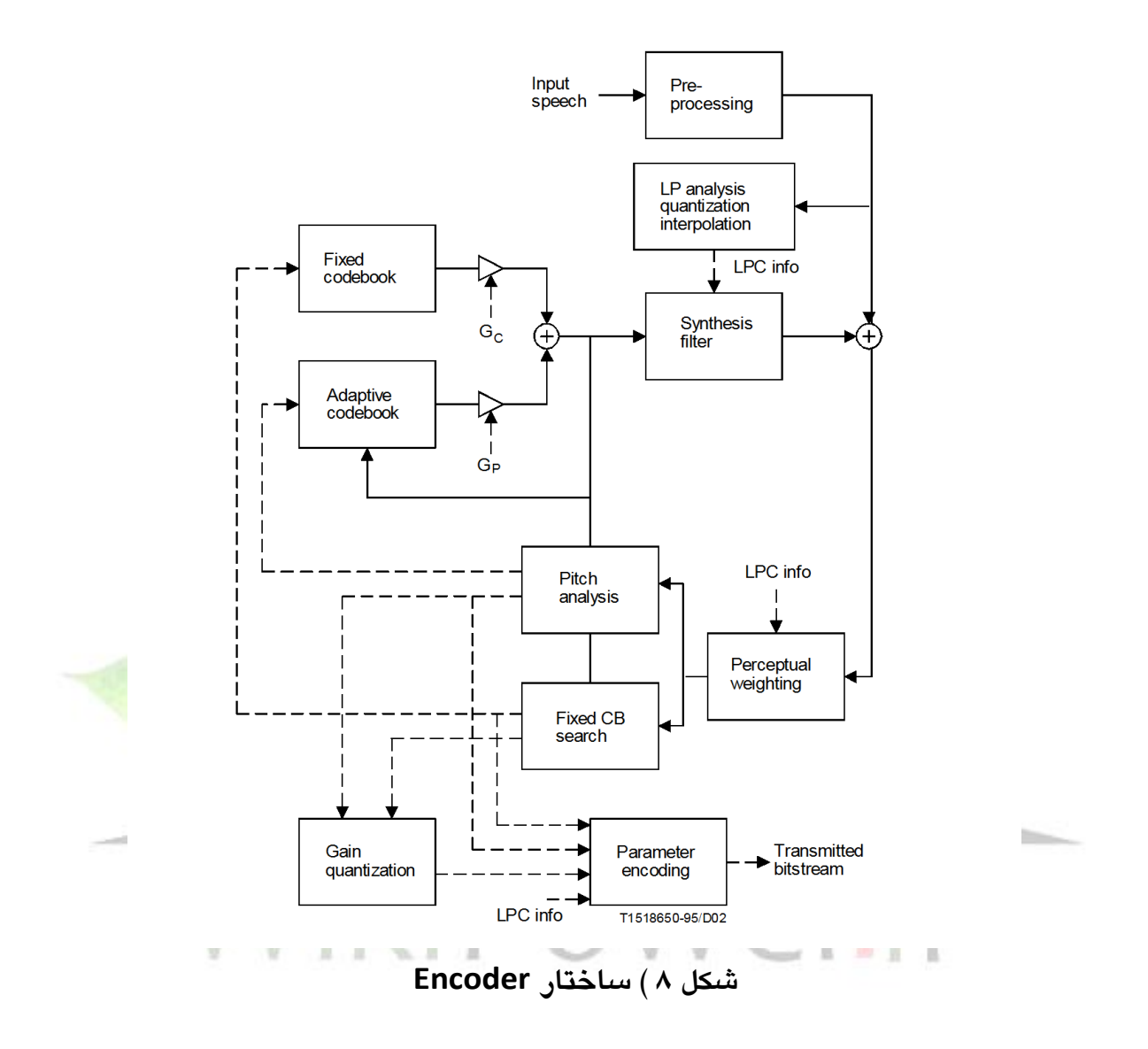

 سیگنال تحریک با ا ستفاده از پرو سه ج ستجوی آنالیزی و ترکیبی ) – by – Analysis Synthesion )که در آن خطای بین گفتار ابتدایی و بازسلللازی شلللده برطبق اندازه گیری اعوجاج وزن داده شللده می نیمم می شللود، انتخاب میگردد . این عمل توسللط فیلتر کردن سیگنال خطا با یک فیلتر وزن دهی که ضرایب آن از فیلتر LP کوانتیزه نشده بدست می آید انجام می شــود. مقدار وزن برای بهتر کردن عملکرد برای ســـیگنالهای ورودی با پاســـخ فرکانسی صاف سازگار میشود.

پارامتر های تحر یک (Fixed and adaptive – code book parameters) در هر Subframe 5 میلی ثانیه ای ) Sample40 )تعیین می گردند . ضلللرایب فیلتر LP کوانتیزه

**برای دریافت فایل** word**پروژه به سایت ویکی پاور مراجعه کنید. فاقد آرم سایت و به همراه فونت های الزمه**

شده و کوانتیزه نشده در Subframe دوم استفاده می شوند. در حالی که در Subframe اول ضللرایب فیلتر LP درون یابی شللده) Interpolated )که شللامل هر دو حالت کوانتیزه شللده و کوانتیزه نشللده میشللوند ، اسللتفاده می گردند. یک تاخیر Pitch حلقه باز Pitch (Delay Loop – Open )در هر فریم ms10 ای براسللاس سللیگنال گفتار وزن دهی شللده محاسبه می گردد سپس عملیات زیر برای هر Subframe تکرار میشود.

ســیگنال هدف (The Target Signal ) x<sub>(n)</sub> با فیلتر کردن LP residual از فیلتر ترکیبی  $\frac{\langle - \rangle}{(Z)}$  وزن دهی  $(Z)$ *A Z W Z* بدسلللت می آید . حاالت اولیه این فیلترها با فیلتر کردن خطای بین LP residual و سیگنال تحریک به روز می شود . پا سخ ضربه (n(h فیلتر ترکیبی وزن دهی پیدا می شود. سپس آنالیز Pitch حلقه بسته ( Closed Loop pitch Analysis) برای پیدا کردن تاخیر Adaptive – code book و بهره با اســـتفاه ســـیگنال هدف (n)x و پاســـخ ضــربه (h(n انجام میشــود که این کار مســتلزم جســتجو در حول و <mark>حوش مقدار تاخ</mark>یر Pitch حلقه باز )Delay pitch Loop –Open )می باشللد. یک تاخیر Pitch کسللری با  $_{\rm 3}^{-}$  رزلو شن 1 به کار بره می شود . تاخیر Pitch با 8 بیت در Subfram اول ، Encode می شلللود و بصلللورت تفاضللللی با 5 بیت در Subfram دوم Encode می گردد. سلللیگنال هدف(n)x با کم کرن سلـهم adaptive– codebook فیلتر شــده Update میشــود و این هدف جدید (n(x برای پیدا کردن تحریک بهینه در جستجوی codebook-Fixed بکار برده می شللود .یک Codebook جبری با 17 بیت برای تحریک Codebook – Fixed اسللتفاده می شد. بهرههای توزیع Codebook Fixed و codebook Adaptive با 7 بیت با استفاده از روش MA ب صورت برداری کوانتیزه می شوند و در نهایت حافظه های فیلتر با ا ستفا ده از سیگنال تحریک تعیین شده Update میشوند.

Decoder ❖ قاعدهٔ Decode کردن در شکل زیر نشان داده شده است . ابتدا شاخصهای پارامترها از Bit Stream ورودی استخراج میشوند سپس این شـاخص ها برای بدست آوردن پارامتر های کدر مربوط به هر فریم گفتار ms10 ای ، Decode میشلللوند این پارامتر ها

**برای دریافت فایل** word**پروژه به سایت ویکی پاور مراجعه کنید. فاقد آرم سایت و به همراه فونت های الزمه**

### **توضیح عملی Encoder**

در این بخش توابع مختلف Encoder توضیح داده میشوند .

### **پیش پردازش Processing – Pre**

 همانطور که قبالً گفته شد ورودی Encoder یک سیگنال PCM 16 بیتی ا ست . دو تابع یش پردازشی قبل از عمل Encode کردن به سیگنال اعمال میشود.

-1 Scale کردن سلیگنال : یعنی تقسلیم کردن سلیگنال ورودی بر عدد 2 جهت کاهش fixed – point سازی درپیاده Over flow احتمال

-2 عبور دادن از فیلتر باالگذر، برای از بین بردن اجزاء نامطلوب فرکانس پایین برای این کاریک فیلتر درجة دوم صلللفر / قطب با فرکانس قطع Hz 140 به کار برده می شود. عمل Scale کردن و فیلتر کردن با تق سیم ضرایب صورت فیلتر بر 2 با هم ترکیب شدهاند و فیلتر حاصل به صورت زیراست.

 $1 - 1.9059465z - 1 + 0.9114024z - 2$  $(z) = \frac{0.46363718 - 0.92724705z - 1 + 0.46363718z - 2}{0.92724705z - 1 + 0.96363718z - 2}$  $-1.9059465z - 1 + 0.9114024z -$  *z z*  $Hh(z) = \frac{0.46363718 - 0.92724705z - 1 + 0.46363718z}{0.252155z - 0.214432z - 0.214432z - 0.214432z - 0.214432z - 0.214432z - 0.214432z - 0.214432z - 0.214432z - 0.214432z - 0.214432z - 0.214432z - 0.214432z - 0.214432z - 0.214432z - 0.21443$ سیگنال خروجی این فیلتر (n(S نامیده می شود.

### **آنالیز تخمین خطی وکونتیزاسیون**

 آنالیز Term – Short و فیلترهای ترکیبی براساس فیلترهای تخمین خطی) LP )درجه 10 می باشند . فیلتر ترکیبی LP بصورت زیر تعریف میشود.

$$
\frac{1}{A(z)} = \frac{1}{1 + \sum_{i=1}^{10} aiz^{-i}} \qquad ai, i = 1,...,10
$$

روشهای کلی بدست آوردن ضرایب LP عبارتند از: -1 Autocorrelation : با کمک الگوریتم لوینسلللن دوربین که باید قبل از آن ، سلللیگنال پنجره شود.

**برای دریافت فایل** word**پروژه به سایت ویکی پاور مراجعه کنید. فاقد آرم سایت و به همراه فونت های الزمه**

-2 Covariance : نیازی به پنجره کردن سیگنال نیست .

-3 روش Burg

خوبی روش اول (Auto correlation) این اسـت که فیلتر نتیجه همیشــه پایدار اســت. در نتیجه در اینجا تخمین Term – Short یا آنالیز تخمین خطی در هر فریم گفتار با اسللتفاده از روش Auto Correlation سیگنال گفتار پنجره نامتقارن ۳ms ای انجام می شود. با هر 80 نمونه )ms 10 ) ضرایب autocorrelation سیگنال گفتار پنجره شده محا سبه و به ضرایب LP با ا ستفاده از الگوریتم لوینس تبدیل می شوند. سپس ضرایب LP برا*ی* اهداف کوانتیزاسللیون و درون یابی به LSP تبدیل می شللوند . فیلترهای کوانتیزه شللده و نشللده درون یابی شده مجددا به ضرایب فیلتر LP برای ساختن فیلترهای وزن دهی و ترکیبی در هر subframe تبدیل می شلوند .مدل تولید سلیگنال گفتار برای LPC به صلورت شلکل زیر ا ست. ضرایب این فیلتر در هر فریم که تو سط پنجره م شخص شده در ق سمت بعد پنجره می شود بدست می آید.

**پنجره کردن و محاسبه Correction Auto** پنجره آنالیز LP از دو بخش تشکیل شده است بخش اول نیمه یک پنجره Hamming می

باشد و بخش دو ربع یک سیکل کسینوسی است. این پنجره بصورت زیر تعریف میشود.

$$
w/p(n) = \begin{cases} 0.54 - 0.46 \cos\left(\frac{2\pi n}{399}\right) & n = 0,...,199 \\ \cos\left(\frac{2\pi (n - 200)}{159}\right) & n = 200,...,239 \end{cases}
$$

پنجره آنالیز LP همانطور که شکل زیر ن شان می دهد به 120 سمبل از فریم گفتاری قبل ، 80 سمبل از فریم گفتار فعلی و 40 سمبل از فریم بعدی اعمال می شود. در نتیجه سیگنال برای محاسباتی با سیگنالهای ورودی سطح پایین یک حد پایین برای (0)r تعیین می شود:  $r(0) = 1.0$ 

**برای دریافت فایل** word**پروژه به سایت ویکی پاور مراجعه کنید. فاقد آرم سایت و به همراه فونت های الزمه**

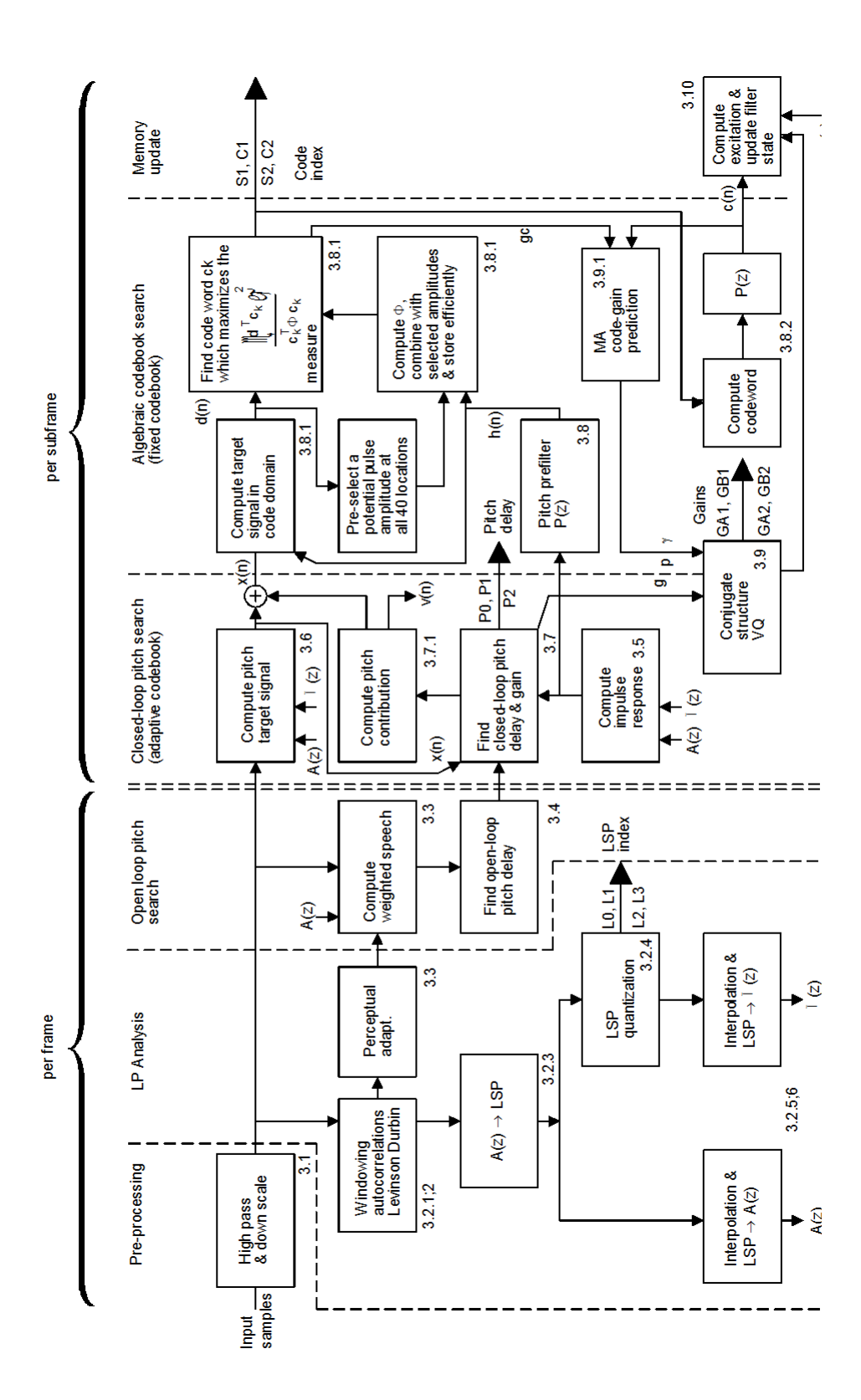

از آنجا که آنالیز LP ممکن است فیلتری با پیک طیفی خیلی تیز ایجاد کند از روش گسترش پهنای باند ا ستفاده می کنیم که بی شتر بر دامنه فرکان سهای Formant اثر میگذارد . برای . این کار  $\mathsf{r}(\mathsf{k})$  را در  $W_{\mathit{lag}}(k)$  ضرب میکنیم

$$
W_{lag}(k) = \exp\left[-\frac{1}{2}\left(\frac{2\pi f o^k}{f_s}\right)^2\right] \ k = 1,...,10
$$

 $f_{\rm s} = 8000$ و  $f_{\rm s} = 8000$  می باشـــد همچنین برای کم کردن رنج دینامیکی  $f_{\rm 0} = 60 H_{\rm z}$ برای راحتی محاسبات ، یک نویز Level low به آن اضافه میکنیم .

$$
r'(0) = 1.0001r(0)
$$
  

$$
r'(k) = wLag(k)r(k) \qquad k = 1,...,10
$$

الگوریتم لوینسن – دوربین  
از ضرایب مجموعه معادلات زیر را حل کرد.  
شود. یعنی باید مجموعه معادلات زیر را حل کرد.  
4.<sub>1-</sub> = 
$$
a_i r'(|i - k|) = -r'(k)
$$
  $k = 1, ..., 10$   
این مجموعه معادلات با استقاده از الگوریتم لویذسن – دوربین حل می شوند که از روابط  
بازگشتی زیر استفاده میکند.

$$
E^{[0]} = r'(0)
$$
  
\nfor  $i = 1$  to 10  
\n $a_0^{[i-1]} = 1$   
\n $k_i = -\left|\sum_{j=0}^{i-1} a_j^{[i-1]} r'(i)\right| / E^{[i-1]}$   
\n $a_0^{[i]} = k_i$   
\nfor  $j = 1$  to  $i - 1$   
\n $a_j^{[i]} = a_j^{[i-1]} + k_{ia_{i-1}}$   
\nend  
\n $E^{[i]} = (1 - k_i^2) E^{[i-1]}$   
\nend

آخرین جواب عبارتست از

**برای دریافت فایل** word**پروژه به سایت ویکی پاور مراجعه کنید. فاقد آرم سایت و به همراه فونت های الزمه**

 $a_j = a_j^{[0]}, j = 0,...,10, with a_0 = 1.0$  $k_i$ :Reflection coeficients (PARCOR coeficients)

تبدیل a<sup>i</sup> به k<sup>i</sup> :

$$
k_1 = a_1^{[i]}
$$
  
\n
$$
a_j^{[i-1]} = \frac{a_j^{[i]} - a_i^{[i]} a_{i-j}^{i}}{1 - k_i^2}
$$
  
\n
$$
i = p,...,1
$$
  
\n
$$
j = 1,...,i - 1
$$
  
\n
$$
p = 10
$$

1 1 برای پایداری فیلتر : *i k*  $i = 1, \ldots, p$ با این کار حتی بعد از کوانتیزاسلللیون هم Ki ها پایدار می مانند و در نتیجه پایداری فیلتر تضــمین میشــود. ( چون شــرطی برای تضــمین پایداری aها نداریم باید k <mark>ها را در ن</mark>ظر بگیریم .

### **تبدیل LP بهLSP**

 ضرایب فیلتر LP( *i* ( برای اهداف کوانتیزاسیون و درون یابی به ضرایب LSP تبدیل می *a* شلوند. برای یک فیلتر LP درجة 10 ، ضلرایب LSP به صلورت ریشله های دو چند جملهای زیر تعریف میشوند.

$$
F'_1(z) = A(z) + z^{-11}A(z^{-1})
$$
\n
$$
F'_2 = A(z) - z^{-11}A(z^{-1})
$$
\n
$$
\text{if } z = z \text{ and } z = z \text{ and }
$$

$$
F_1(z) = F_1(z)/(1 + z^{-1})
$$
  
\n
$$
F_2(z) = F_2(z)/(1 - z^{-1})
$$
  
\n
$$
F_3(z) = F_3(z)/(1 - z^{-1})
$$
  
\n
$$
F_4(z) = F_2(z)/(1 - z^{-1})
$$
  
\n
$$
F_5(z) = F_6(z)/(1 - z^{-1})
$$
  
\n
$$
F_7(z) = F_8(z)/(1 - z^{-1})
$$

**برای دریافت فایل** word**پروژه به سایت ویکی پاور مراجعه کنید. فاقد آرم سایت و به همراه فونت های الزمه**

$$
F_1(z) = \prod_{i=1,3...9} (1 - 2qiz^{-1} + z^{-2})
$$
\n
$$
F_1(z) = \prod_{i=2,4...10} (1 - 2qiz^{-1} + z^{-2})
$$
\n
$$
q_i = \cos(\omega_i)
$$
\n
$$
0 < \omega_i < \omega_2 < \omega_0 < \pi : \omega_1 \cup \omega_1 \cup \omega_2 \cup \omega_2 \cup \omega_1 \cup \omega_2 \cup \omega_2 \cup \omega_1 \cup \omega_2 \cup \omega_2 \
$$

$$
C(x) = xp_1 - p_2 + f(3)/2
$$
ب با نوشتتن  $C(x)$  مشنخص می شیود که یک معادله درجه پنجم و در نتیجه ۵ ریشـه دارد.  
برای محاسبه W ۹,....11ز  F<sub>1</sub>(z)  W2,4,6,...,10  p<sub>1</sub>(z)

**کوانتیزاسیون ضرایب LSP** یک روش تخمین MA از درجه 4 سلللوئیچ شلللده برای تخمین ضلللرایب LSF فریم فعلی اسللتفاده می شللود. اختالف بین ضللرایب محاسللبه شللده و تخمین زده شللده با روش کوانتیزاسیون برداری دو طبقه کوانتیزه میشود.

**برای دریافت فایل** word**پروژه به سایت ویکی پاور مراجعه کنید. فاقد آرم سایت و به همراه فونت های الزمه**

*i* arccos(*qi*) *i* 1,...,10 *L Codebook* اولین طبقه یک VQ10 بعدی اسللت که از 1 با 128 عضللو ) 7بیت( اسللتفاده می کند طبقه دوم یک VQ10 بیتی است که بصورت یک SVQ با استفا ده از دو Codebook 5 بعدی 2L و 3L که هر کدام 32 عضلو )5 بیت دارند( پیاده سلازی میشلود. برای توضلیح عملکرد کوانتیزاسلللیون ابتدا عمل Decode را توضلللیح میدهیم. هر ضلللریب از جمع دو codebook بصورت زیر بدست می آید:

$$
l_i = \begin{cases} Ll_i(Ll) + L2_i(L2) & i = 1,...,5\\ Ll_i(Ll) + L3_{i-5}(L3) & i = 6,...,10 \end{cases}
$$

برای جلوگیری از رزنانس تیز درفیلتر ترکیبی LP کوانتیزه شلللده، ضلللرایب 1L به گونهای تنظیم میشوند که مینیمم فاصله J بدست آید روتین آن به صورت زیر میباشد:

*for*  $i = 2,...,10$  $if$   $(l_i - 1 < l_i - j)$ 

$$
L_i - 1 = (l_i + l_i - 1 - j)/2
$$

 $l_i = (l_i + l_i - 1 + j)/2$ End End یکبار با مقدار 0.0012=j و بار دیگر با 0.0006=j سلللپس ضلللرایب LSF M خروجیهای  $^{(m-k)}$  کوانتیزه قبلی 1  $l_1^{(m-k)}$  و فعلی  $l_1^{(m-k)}$ 1 *m* بدست می آیند *l*  $i = \omega_i^{(m)} = \left(1 - \sum_{k=1}^{n} p_{i,k}\right) l_i^{(m)} + \sum_{k=1}^{n} p_{i,k} l_i^{(m-k)}$  $\overline{a}$  $l_i^{(m)}$  + J  $\left(1-\sum_{l=1}^{4} p_{i,k}\right)$  $\setminus$  $=\left(1-\sum_{i=1}^{4} p_{i,k}\right)l_{i}^{(m)}+\sum_{i=1}^{4}$ 1  $(m-k)$ ,  $\left( \begin{array}{c} 4 \\ 1 \end{array} \right)$   $(lm)$ 1 ,  $\binom{m}{i} = 1$ *k*  $m-k$  $i, k'$ *i m i k i k*  $\omega_i^{(m)} = \left(1 - \sum p_{i,k} \right) l_i^{(m)} + \sum p_{i,k} l$  $_1^{(k)}$  (می باشــند . LO مشــخص می کند که کدام تخمین زن MA اولیه  $_1^{(k)}$ 1 بصــورت  $L_{\!1}^{(k)}$ 

زیر است.

 $l_i = i\pi/11$  *for all*  $k < 0$ 

برش چک پایداری تست می شود به این صورت :

- 1) order the coefficient  $\omega_i$  in increasing value:
- **2)** if  $\omega_i < 0.005$  then  $\omega_i = 0.005$ ;
- 3) *if*  $\omega_i + 1 \omega_i 0.0391$  then  $\omega_i + 1 = \omega_i + 0.1391$

**برای دریافت فایل** word**پروژه به سایت ویکی پاور مراجعه کنید. فاقد آرم سایت و به همراه فونت های الزمه**

4) if 
$$
\omega_{10}
$$
 > 3.135 then  $\omega$ 10 = 3.135  
MA بهترین تقریب برای ضدرایب ISF فعلی باید محاشـبه شـود این توسـط (MSE) وزن  
شده را مینیوم کند تعریف میشود.

$$
E_{lsf} = \sum_{i=1}^{10} w_i (\omega_i - \omega_i) 2
$$

ضرایب LSF کوانتیزه نشده تطبیق داده می شود:

$$
w_i = \begin{cases} 1.0\\ 10(\omega_2 - 0.04\pi - 1)^2 + 1 \end{cases}
$$

$$
w_i 2 \le i \le 9 = \begin{cases} 1.0 \\ 10(\omega_i + 1 - \omega_{i-1} - 1)^2 + 1 \end{cases}
$$

$$
w_i = \begin{cases} 1.0 \\ 10(\omega_9 - 0.92\pi - 1)^2 + 1 \end{cases}
$$

محاسبه می گردد.

$$
l_i = \left[\omega_i^{(m)} - \sum_{k=1}^4 P_{i,k} l_i^{(m-k)}\right] /
$$

مربع متوسط (وزن نشده) را می نیمم می کند،گرفته می شود تا L1 بدست آید می شود یعنی برای هر عضو L2 مقدار il از ؟؟؟ سپس (i)*w* بدست می آید و از رابطه (٤) می شود و ع ضو که با آن Elsf می نیمم بد ست انجام می شود(.کردن ع ضو 3L ج ستجو انجام می شود. که مشخص می شود. مینمم 0.0006 با استفاده از ) 2( مجددا محاسبه می شود و آنکه MSE وزن شده کمتری با آن می شوند. برای subframe اول باید ضرایب و Subframe نزدیک به هم محاسبه کرد.

$$
q_i^{(current)}
$$
  

$$
q_i^{(current)}
$$

Subframe بصورت زیر است.

Subframe 1 : 
$$
q_i^{(1)} = 0.5_{qi}^{(previously)} + 0.5_{qi}^{(current)}
$$
  $i = 1,...,10$   
\nSubframe 2 :  $q_i^{(2)} = q_i^{(current)}$   $i = 1,...,10$   
\n $i = 1,...,10$   
\nLlydate , Frame ,  $j = 1,...$   $j = 1,...$   $j = 1,$ 

**تبدیل ضرایب LSP به LP**

### **شماره پروژه536: مخابرات ir.wikipower.www**

**برای دریافت فایل** word**پروژه به سایت ویکی پاور مراجعه کنید. فاقد آرم سایت و به همراه فونت های الزمه**

پارامترها را درون یابی می کنیم. از همین روش برای درون یابی ضلللرایب LSP کوانتیزه شده استفاده می شود. ) در معادله قبلی qi را به 1q تبدیل کنید. (

 هنگامی که ضللرایب LSP کوانتیزه و درون یابی شللدند مجددا به ضللرایب LP(1a )تبدیل می شوند. به طریق زیر عمل می شود:

*for*  $i = 1$  *to* 5  $f_1(i) = -2q(2i - 1) f_1(i - 1) + 2 f_1(i - 2)$ *for*  $j = i - 1$ *down to* 1  $\mathcal{L}[i](j) = f_1^{[i-1]}(j) = 2q2i - 1f_1^{[i-1]}(j-1) + f_1^{[i-1]}(j-2)$ 1 1 1  $f_1^{[i]}(j) = f_1^{[i-1]}(j) = 2q2i - 1f_1^{[i-1]}(j-1) + f_1^{[i-1]}(j-1)$ End

End

ضرایب  $F_2(i)$  بصورت مشابه با جایگزین کردن  $q_{2i-1}$  با  $q2$ محاسبه <mark>میشوند.</mark> حال بای پیدا کردن  $F_1(z)F_1(z)$  باید  $F_2(z)F_1(z)$  را به ترتیب در  $z^{-1}$ .1+2 ضــــرب کرد. یعنی:  $f'_2 = f_2(i) - \overline{f}_2(i-1)$   $i = 1,...,5$  $f_1(i) = f_1(i) + f_1(i-1)$   $i = 1,...,5$  $\overline{\mathcal{L}}$ ┤  $\int$  $-i) - 0.5f_2(11-i)$   $i =$  $+0.5f_2(i)$   $i=$  $=$  $0.5 f_1(11-i) - 0.5 f_2(11-i)$   $i = 6,...,10$  $0.5 f_1(i) + 0.5 f_2(i)$   $i = 1,...,5$  $_1$  (*i*) + 0.*J*<sub>2</sub>  $f_1(11-i) - 0.5f_2(11-i)$  *i*  $f_1(i) + 0.5f_2(i)$  *i ai*

**Perceptual Weighting**

این فیلتر که براساس ضرایب فیلتر LP کوانتیزه نشده میباشد بصورت زیر است.

$$
w_{(z)} = \frac{A(z/\gamma 1)}{A(z/\gamma 2)} = \frac{1 + \sum_{i=1}^{10} \gamma_1^i a_i z^{-i}}{1 + \sum_{i=1}^{10} \gamma_2^i a_j z^{-i}}
$$

 $1 \left( 11 \quad t \right) \quad 0.3 \left/ \right/ 2$ 

**برای دریافت فایل** word**پروژه به سایت ویکی پاور مراجعه کنید. فاقد آرم سایت و به همراه فونت های الزمه**

**منابع:**

-1 آقای مهندس درویشان، مرکز تحقیقات مخابرات ایران، گروه ارتباطات ثابت

-2 سایت مرکز تحقیقات مخابرات ایران به نشانی:

www.itrc.ac.ir

3- ITU-T

International Tele communication Union

Tele Communication standardization sector of ITU G.729 –

Anney A (11/96)

4- ITU – T

International Tele communication Union Tele Communication

WikiPower.ir

standardization sector of ITU G.729– Anney B (11/66)